# Package 'DEP'

October 16, 2019

<span id="page-0-0"></span>Title Differential Enrichment analysis of Proteomics data

Version 1.6.1

Description This package provides an integrated analysis workflow for robust and reproducible analysis of mass spectrometry proteomics data for differential protein expression or differential enrichment. It requires tabular input (e.g. txt files) as generated by quantitative analysis softwares of raw mass spectrometry data, such as MaxQuant or IsobarQuant. Functions are provided for data preparation, filtering, variance normalization and imputation of missing values, as well as statistical testing of differentially enriched / expressed proteins. It also includes tools to check intermediate steps in the workflow, such as normalization and missing values imputation. Finally, visualization tools are provided to explore the results, including heatmap, volcano plot and barplot representations. For scientists with limited experience in R, the package also contains wrapper functions that entail the complete analysis workflow and generate a report. Even easier to use are the interactive Shiny apps that are provided by the package.

License Artistic-2.0

**Depends**  $R$  ( $>= 3.5$ )

Encoding UTF-8

LazyData true

Imports ggplot2, dplyr, purrr, readr, tibble, tidyr, SummarizedExperiment (>= 1.11.5), MSnbase, limma, vsn, fdrtool, ggrepel, ComplexHeatmap, RColorBrewer, circlize, shiny,

shinydashboard, DT, rmarkdown, assertthat, gridExtra, grid, stats, imputeLCMD, cluster

#### RoxygenNote 6.1.1

Suggests testthat, enrichR, knitr, BiocStyle

biocViews ImmunoOncology, Proteomics, MassSpectrometry, DifferentialExpression, DataRepresentation

VignetteBuilder knitr

git\_url https://git.bioconductor.org/packages/DEP

git\_branch RELEASE\_3\_9

git\_last\_commit 7bd6eed

git\_last\_commit\_date 2019-08-06

Date/Publication 2019-10-15

Author Arne Smits [cre, aut], Wolfgang Huber [aut]

Maintainer Arne Smits <smits.arne@gmail.com>

## R topics documented:

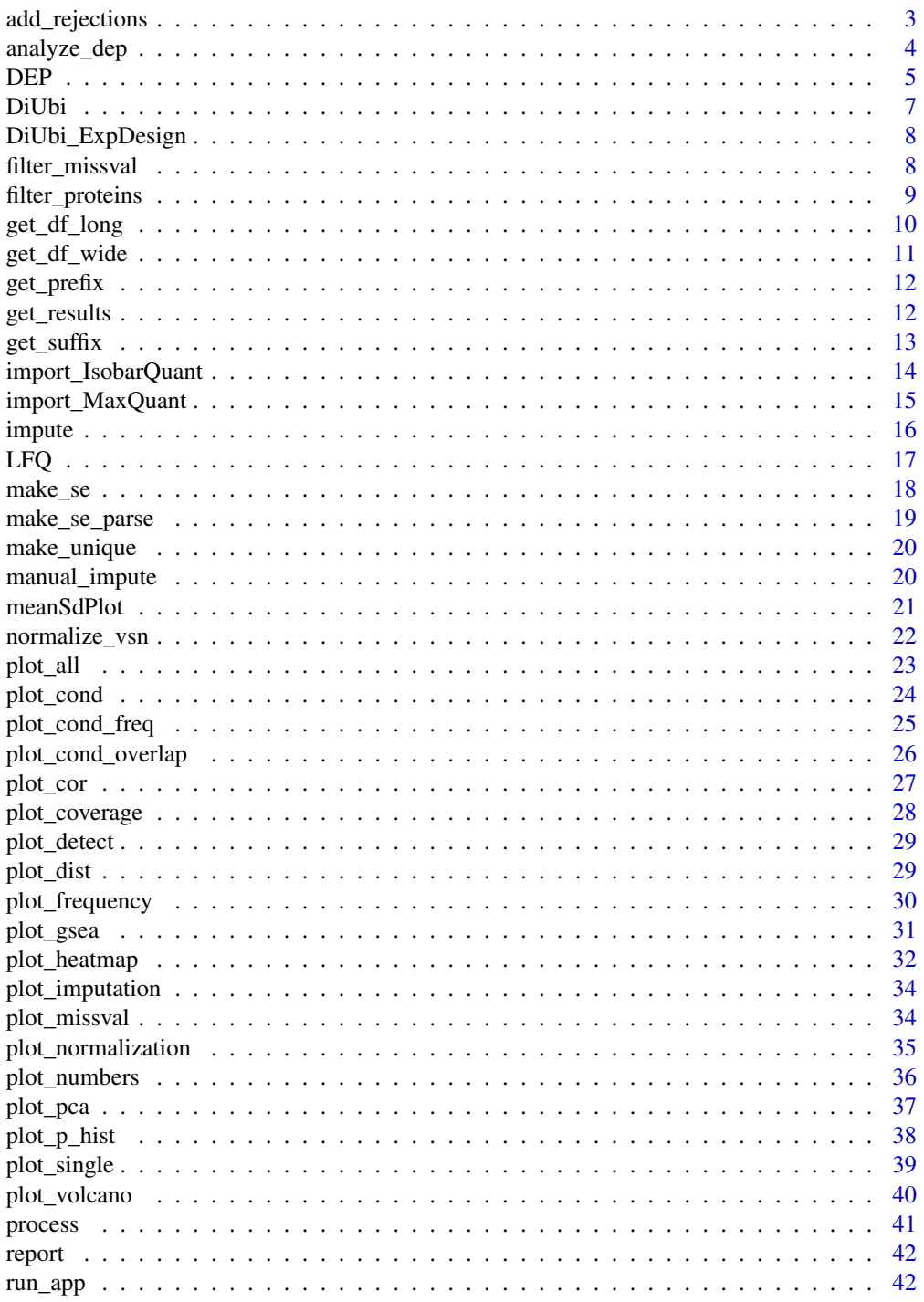

#### <span id="page-2-0"></span>add\_rejections 3

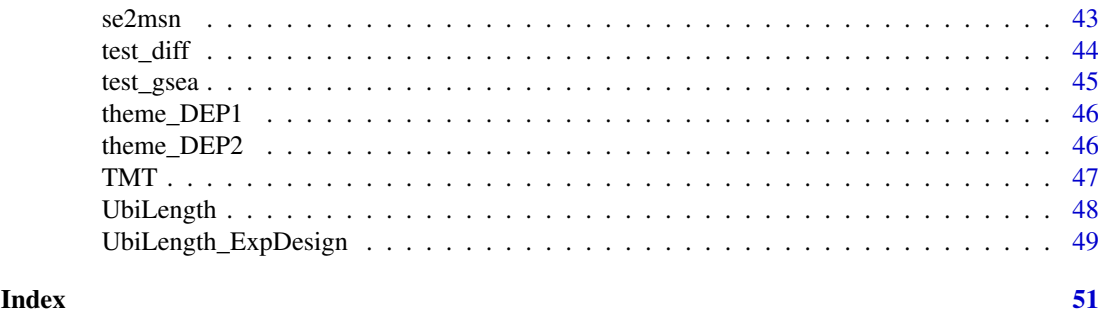

<span id="page-2-1"></span>add\_rejections *Mark significant proteins*

#### Description

add\_rejections marks significant proteins based on defined cutoffs.

#### Usage

add\_rejections(diff, alpha = 0.05, lfc = 1)

#### Arguments

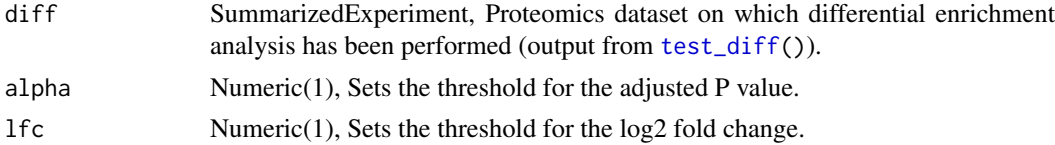

#### Value

A SummarizedExperiment object annotated with logical columns indicating significant proteins.

```
# Load example
data <- UbiLength
data <- data[data$Reverse != "+" & data$Potential.contaminant != "+",]
data_unique <- make_unique(data, "Gene.names", "Protein.IDs", delim = ";")
# Make SummarizedExperiment
columns <- grep("LFQ.", colnames(data_unique))
exp_design <- UbiLength_ExpDesign
se <- make_se(data_unique, columns, exp_design)
# Filter, normalize and impute missing values
filt \le filter_missval(se, thr = 0)
norm <- normalize_vsn(filt)
imputed \le impute(norm, fun = "MinProb", q = 0.01)
# Test for differentially expressed proteins
diff <- test_diff(imputed, "control", "Ctrl")
dep \le add_rejections(diff, alpha = 0.05, lfc = 1)
```
<span id="page-3-1"></span><span id="page-3-0"></span>

analyze\_dep tests for differential expression of proteins based on protein-wise linear models and empirical Bayes statistics using limma.

#### Usage

```
analyze_dep(se, type = c("all", "control", "manual"), control = NULL,
  alpha = 0.05, lfc = 1, test = NULL, design_formula = formula(\sim0 +
  condition))
```
#### Arguments

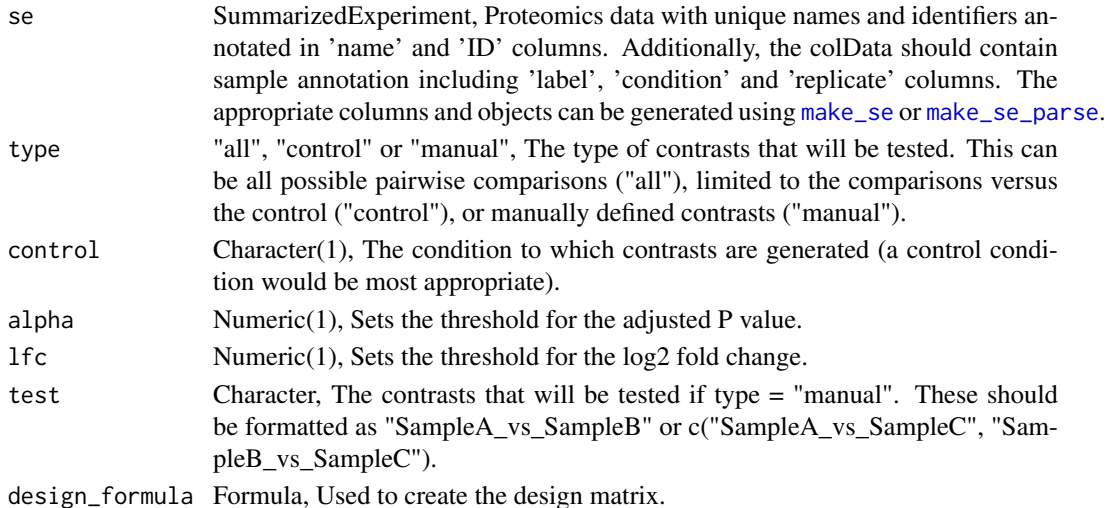

#### Value

A SummarizedExperiment object containing FDR estimates of differential expression and logical columns indicating significant proteins.

```
# Load datasets
data <- UbiLength
exp_design <- UbiLength_ExpDesign
# Import and process data
se <- import_MaxQuant(data, exp_design)
processed <- process(se)
# Differential protein expression analysis
dep <- analyze_dep(processed, "control", "Ctrl")
dep <- analyze_dep(processed, "control", "Ctrl",
   alpha = 0.01, 1fc = log2(1.5)dep <- analyze_dep(processed, "manual", test = c("Ubi6_vs_Ubi4"))
```
<span id="page-4-1"></span><span id="page-4-0"></span>DEP *DEP: A package for Differential Enrichment analysis of Proteomics data.*

#### Description

This package provides an integrated analysis workflow for robust and reproducible analysis of mass spectrometry proteomics data for differential protein expression or differential enrichment. It requires tabular input (e.g. txt files) as generated by quantitative analysis softwares of raw mass spectrometry data, such as [MaxQuant](http://www.nature.com/nbt/journal/v26/n12/full/nbt.1511.html) or [IsobarQuant.](http://www.nature.com/nprot/journal/v10/n10/full/nprot.2015.101.html) Functions are provided for data preparation, filtering, variance normalization and imputation of missing values, as well as statistical testing of differentially enriched / expressed proteins. It also includes tools to check intermediate steps in the workflow, such as normalization and missing values imputation. Finally, visualization tools are provided to explore the results, including heatmap, volcano plot and barplot representations. For scientists with limited experience in R, the package also entails wrapper functions that entail the complete analysis workflow and generate a report. Even easier to use are the interactive Shiny apps that are provided by the package.

#### Shiny apps

• [run\\_app](#page-41-1): Shiny apps for interactive analysis.

#### Workflow functions

- [LFQ](#page-16-1): Label-free quantification (LFQ) workflow wrapper.
- [TMT](#page-46-1): Tandem-mass-tags (TMT) workflow wrapper.
- [report](#page-41-2): Create a rmarkdown report wrapper.

#### Wrapper functions

- [import\\_MaxQuant](#page-14-1): Import data from MaxQuant into a SummarizedExperiment object.
- [import\\_IsobarQuant](#page-13-1): Import data from IsobarQuant into a SummarizedExperiment object.
- [process](#page-40-1): Perform filtering, normalization and imputation on protein data.
- [analyze\\_dep](#page-3-1): Differential protein expression analysis.
- [plot\\_all](#page-22-1): Visualize the results in different types of plots.

#### Main functions

- make unique: Generate unique names.
- [make\\_se\\_parse](#page-18-1): Turn data.frame into SummarizedExperiment by parsing column names.
- [make\\_se](#page-17-1): Turn data.frame into SummarizedExperiment using an experimental design.
- [filter\\_proteins](#page-8-1): Filter proteins based on missing values.
- [normalize\\_vsn](#page-21-1): Normalize data using vsn.
- [impute](#page-15-1): Impute missing values.
- [test\\_diff](#page-43-1): Differential enrichment analysis.
- [add\\_rejections](#page-2-1): Mark significant proteins.
- [get\\_results](#page-11-1): Generate a results table.

#### <span id="page-5-0"></span>Visualization functions

- [plot\\_single](#page-38-1): Barplot for a protein of interest.
- [plot\\_volcano](#page-39-1): Volcano plot for a specified contrast.
- [plot\\_heatmap](#page-31-1): Heatmap of all significant proteins.
- [plot\\_normalization](#page-34-1): Boxplots to inspect normalization.
- [plot\\_detect](#page-28-1): Density and CumSum plots of proteins with and without missing values.
- [plot\\_imputation](#page-33-1): Density plots to inspect imputation.
- [plot\\_missval](#page-33-2): Heatmap to inspect missing values.
- [plot\\_numbers](#page-35-1): Barplot of proteins identified.
- [plot\\_frequency](#page-29-1): Barplot of protein identification overlap between conditions.
- [plot\\_coverage](#page-27-1): Barplot of the protein coverage in conditions.
- [plot\\_pca](#page-36-1): PCA plot of top variable proteins.
- [plot\\_cor](#page-26-1): Plot correlation matrix.
- [plot\\_cor](#page-26-1): Plot Gower's distance matrix.
- [plot\\_p\\_hist](#page-37-1): P value histogram.
- [plot\\_cond\\_freq](#page-24-1): Barplot of the number of significant conditions per protein.
- [plot\\_cond\\_overlap](#page-25-1): Barplot of the number of proteins for overlapping conditions.
- [plot\\_cond](#page-23-1): Barplot of the frequency of significant conditions per protein and the overlap in proteins between conditions.

#### Gene Set Enrichment Analysis functions

- [test\\_gsea](#page-44-1): Gene Set Enrichment Analysis using enrichR.
- [plot\\_gsea](#page-30-1): Barplot of enriched gene sets.

#### Additional functions

- [get\\_df\\_wide](#page-10-1): Generate a wide data.frame from a SummarizedExperiment.
- [get\\_df\\_long](#page-9-1): Generate a long data.frame from a SummarizedExperiment.
- [se2msn](#page-42-1): SummarizedExperiment object to MSnSet object conversion.
- filter missval: Filter on missing values.
- [manual\\_impute](#page-19-2): Imputation by random draws from a manually defined distribution.
- [get\\_prefix](#page-11-2): Obtain the longest common prefix.
- [get\\_suffix](#page-12-1): Obtain the longest common suffix.

#### Example data

- [UbiLength](#page-47-1): Ubiquitin interactors of different linear ubiquitin lengths (UbIA-MS dataset) (Zhang, Smits, van Tilburg et al. Mol. Cell 2017).
- UbiLength ExpDesign: Experimental design of the UbiLength dataset.
- [DiUbi](#page-6-1): Ubiquitin interactors for different diubiquitin-linkages (UbIA-MS dataset) (Zhang, Smits, van Tilburg et al. Mol. Cell 2017).
- [DiUbi\\_ExpDesign](#page-7-2): Experimental design of the DiUbi dataset.

<span id="page-6-1"></span><span id="page-6-0"></span>

The DiUbi dataset contains label free quantification (LFQ) and intensity-based absolute quantification (iBAQ) data for ubiquitin interactors of different diubiquitin-linkages, generated by Zhang et al 2017. The dataset contains the proteingroups output file from [MaxQuant.](http://www.maxquant.org)

#### Usage

DiUbi

#### Format

A data.frame with 4071 observations and 102 variables:

Protein.IDs Uniprot IDs

Majority.protein.IDs Uniprot IDs of major protein(s) in the protein group

Protein.names Full protein names

Gene.names Gene name

Fasta.headers Header as present in the Uniprot fasta file

Peptides Number of peptides identified for this protein group

Razor...unique.peptides Number of peptides used for the quantification of this protein group

Unique.peptides Number of peptides identified which are unique for this protein group

Intensity columns (30) Raw mass spectrometry intensity, A.U.

iBAQ columns (30) iBAQ normalized mass spectrometry intensity, A.U.

LFQ.intensity columns (30) LFQ normalized mass spectrometry intensity, A.U.

**Only.identified.by.site** The protein is only identified by a modification site if marked  $(3+1)$ 

**Reverse** The protein is identified in the decoy database if marked  $(4)$ 

**Potential.contaminant** The protein is a known contaminant if marked  $(3+1)$ 

id The protein group ID

#### Value

A data.frame.

#### Source

Zhang, Smits, van Tilburg, et al (2017). An interaction landscape of ubiquitin signaling. Molecular Cell 65(5): 941-955. [doi: 10.1016/j.molcel.2017.01.004.](http://www.cell.com/molecular-cell/fulltext/S1097-2765(17)30004-7)

<span id="page-7-2"></span><span id="page-7-0"></span>

The DiUbi\_ExpDesign object annotates 30 different samples of the DiUbi dataset in 10 conditions and 3 replicates.

#### Usage

DiUbi\_ExpDesign

#### Format

A data.frame with 30 observations and 3 variables:

label Label names

condition Experimental conditions

replicate Replicate number

#### Value

A data.frame.

#### Source

Zhang, Smits, van Tilburg, et al (2017). An interaction landscape of ubiquitin signaling. Molecular Cell 65(5): 941-955. [doi: 10.1016/j.molcel.2017.01.004.](http://www.cell.com/molecular-cell/fulltext/S1097-2765(17)30004-7)

<span id="page-7-1"></span>filter\_missval *Filter on missing values*

#### Description

filter\_missval filters a proteomics dataset based on missing values. The dataset is filtered for proteins that have a maximum of 'thr' missing values in at least one condition.

#### Usage

filter\_missval(se, thr =  $0$ )

#### Arguments

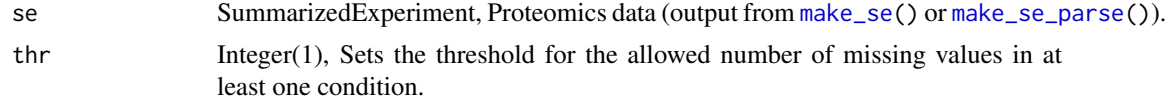

#### Value

A filtered SummarizedExperiment object.

#### <span id="page-8-0"></span>filter\_proteins 9

#### Examples

```
# Load example
data <- UbiLength
data <- data[data$Reverse != "+" & data$Potential.contaminant != "+",]
data_unique <- make_unique(data, "Gene.names", "Protein.IDs", delim = ";")
# Make SummarizedExperiment
columns <- grep("LFQ.", colnames(data_unique))
exp_design <- UbiLength_ExpDesign
se <- make_se(data_unique, columns, exp_design)
# Filter
stringent_filter <- filter_missval(se, thr = 0)
less_stringent_filter <- filter_missval(se, thr = 1)
```
<span id="page-8-1"></span>filter\_proteins *Filter proteins based on missing values*

#### Description

filter\_proteins filters a proteomic dataset based on missing values. Different types of filtering can be applied, which range from only keeping proteins without missing values to keeping proteins with a certain percent valid values in all samples or keeping proteins that are complete in at least one condition.

#### Usage

```
filter_proteins(se, type = c("complete", "condition", "fraction"),
  thr = NULL, min = NULL)
```
#### Arguments

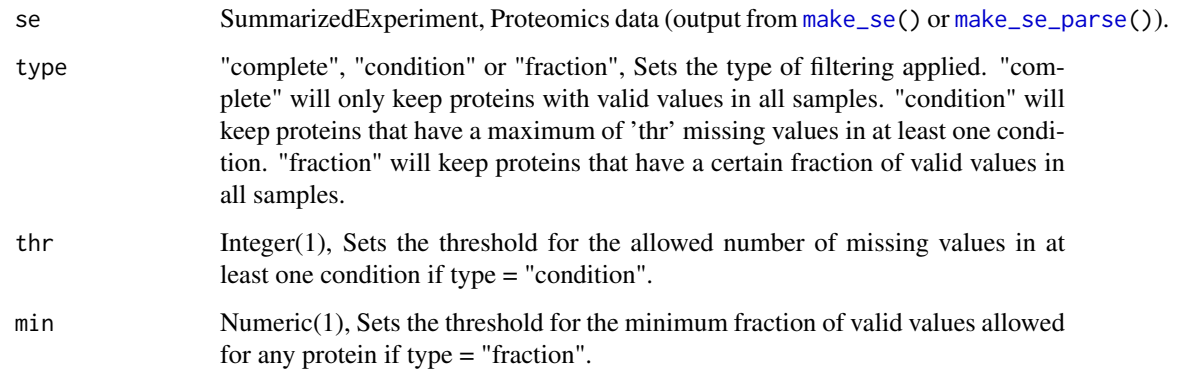

### Value

A filtered SummarizedExperiment object.

#### Examples

```
# Load example
data <- UbiLength
data <- data[data$Reverse != "+" & data$Potential.contaminant != "+",]
data_unique <- make_unique(data, "Gene.names", "Protein.IDs", delim = ";")
# Make SummarizedExperiment
columns <- grep("LFQ.", colnames(data_unique))
exp_design <- UbiLength_ExpDesign
se <- make_se(data_unique, columns, exp_design)
# Filter
stringent_filter <- filter_proteins(se, type = "complete")
less_stringent_filter <- filter_proteins(se, type = "condition", thr = 0)
```
<span id="page-9-1"></span>get\_df\_long *Generate a long data.frame from a SummarizedExperiment*

#### Description

get\_df\_long generate a wide data.frame from a SummarizedExperiment.

#### Usage

get\_df\_long(se)

#### Arguments

se SummarizedExperiment, Proteomics data (output from [make\\_se\(](#page-17-1)) or [make\\_se\\_parse\(](#page-18-1))).

#### Value

A data.frame object containing all data in a wide format, where each row represents a single measurement.

#### Examples

```
# Load example
data <- UbiLength
data <- data[data$Reverse != "+" & data$Potential.contaminant != "+",]
data_unique <- make_unique(data, "Gene.names", "Protein.IDs", delim = ";")
```

```
# Make SummarizedExperiment
columns <- grep("LFQ.", colnames(data_unique))
exp_design <- UbiLength_ExpDesign
se <- make_se(data_unique, columns, exp_design)
```

```
# Filter, normalize and impute missing values
filt \le- filter_missval(se, thr = 0)
norm <- normalize_vsn(filt)
imputed \leq impute(norm, fun = "MinProb", q = 0.01)
```
# Test for differentially expressed proteins

<span id="page-9-0"></span>

#### <span id="page-10-0"></span>get\_df\_wide 11

```
diff <- test_diff(imputed, "control", "Ctrl")
dep <- add_rejections(diff, alpha = 0.05, lfc = 1)
# Get a long data.frame
long <- get_df_long(dep)
colnames(long)
```
<span id="page-10-1"></span>get\_df\_wide *Generate a wide data.frame from a SummarizedExperiment*

#### Description

get\_df\_wide generate a wide data.frame from a SummarizedExperiment.

#### Usage

get\_df\_wide(se)

#### Arguments

se SummarizedExperiment, Proteomics data (output from [make\\_se\(](#page-17-1)) or [make\\_se\\_parse\(](#page-18-1))).

#### Value

A data.frame object containing all data in a wide format, where each row represents a protein.

```
# Load example
data <- UbiLength
data <- data[data$Reverse != "+" & data$Potential.contaminant != "+",]
data_unique <- make_unique(data, "Gene.names", "Protein.IDs", delim = ";")
# Make SummarizedExperiment
columns <- grep("LFQ.", colnames(data_unique))
exp_design <- UbiLength_ExpDesign
se <- make_se(data_unique, columns, exp_design)
# Filter, normalize and impute missing values
filt \le- filter_missval(se, thr = 0)
norm <- normalize_vsn(filt)
imputed \leq impute(norm, fun = "MinProb", q = 0.01)
# Test for differentially expressed proteins
diff <- test_diff(imputed, "control", "Ctrl")
dep \le add_rejections(diff, alpha = 0.05, lfc = 1)
# Get a wide data.frame
wide <- get_df_wide(dep)
colnames(wide)
```
<span id="page-11-2"></span><span id="page-11-0"></span>

get\_prefix returns the longest common prefix of the supplied words.

#### Usage

```
get_prefix(words)
```
#### Arguments

words Character vector, A list of words.

#### Value

A character vector containing the prefix.

#### Examples

```
# Load example
data <- UbiLength
columns <- grep("LFQ.", colnames(data))
# Get prefix
names <- colnames(data[, columns])
get_prefix(names)
```
<span id="page-11-1"></span>get\_results *Generate a results table*

#### Description

get\_results generates a results table from a proteomics dataset on which differential enrichment analysis was performed.

#### Usage

get\_results(dep)

#### Arguments

dep SummarizedExperiment, Data object for which differentially enriched proteins are annotated (output from [test\\_diff\(](#page-43-1)) and [add\\_rejections\(](#page-2-1))).

#### Value

A data.frame object containing all results variables from the performed analysis.

#### <span id="page-12-0"></span> $get\_suffix$  13

#### Examples

```
# Load example
data <- UbiLength
data <- data[data$Reverse != "+" & data$Potential.contaminant != "+",]
data_unique <- make_unique(data, "Gene.names", "Protein.IDs", delim = ";")
# Make SummarizedExperiment
columns <- grep("LFQ.", colnames(data_unique))
exp_design <- UbiLength_ExpDesign
se <- make_se(data_unique, columns, exp_design)
# Filter, normalize and impute missing values
filt \le- filter_missval(se, thr = 0)
norm <- normalize_vsn(filt)
imputed \leq impute(norm, fun = "MinProb", q = 0.01)
# Test for differentially expressed proteins
diff <- test_diff(imputed, "control", "Ctrl")
dep \le - add_rejections(diff, alpha = 0.05, lfc = 1)
# Get results
results <- get_results(dep)
colnames(results)
significant_proteins <- results[results$significant,]
nrow(significant_proteins)
head(significant_proteins)
```
<span id="page-12-1"></span>get\_suffix *Obtain the longest common suffix*

#### Description

get\_suffix returns the longest common suffix of the supplied words.

#### Usage

get\_suffix(words)

#### Arguments

words Character vector, A list of words.

#### Value

A character vector containing the suffix

```
# Get suffix
names <- c("xyz_rep", "abc_rep")
get_suffix(names)
```
<span id="page-13-1"></span><span id="page-13-0"></span>import\_IsobarQuant *Import from IsobarQuant*

#### Description

import\_IsobarQuant imports a protein table from IsobarQuant and converts it into a Summarized-Experiment object.

#### Usage

```
import_IsobarQuant(proteins, expdesign, intensities = "signal_sum",
 names = "gene_name", ids = "protein_id", delim = "[|]")
```
#### Arguments

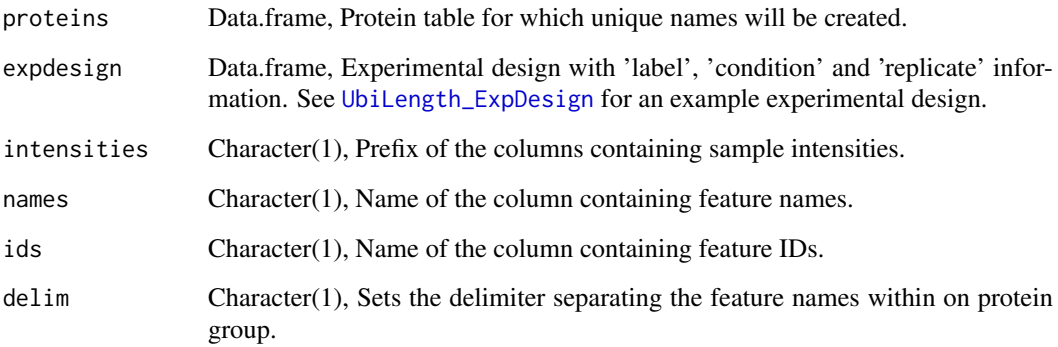

#### Value

A SummarizedExperiment object with log2-transformed values and "name" and "ID" columns containing unique names and identifiers.

#### Examples

```
## Not run:
# Load data
isobarquant_table <- read.csv("testfile.txt", header = TRUE,
                             stringsAsFactors = FALSE, sep = "\t")
exp_design <- read.csv("test_experimental_design.txt", header = TRUE,
                              stringsAsFactors = FALSE, sep = "\t")
# Import data
se <- import_IsobarQuant(isabarquant_table, exp_design)
```
## End(Not run)

<span id="page-14-1"></span><span id="page-14-0"></span>import\_MaxQuant *Import from MaxQuant*

#### Description

import\_MaxQuant imports a protein table from MaxQuant and converts it into a SummarizedExperiment object.

#### Usage

```
import_MaxQuant(proteins, expdesign, filter = c("Reverse",
 "Potential.contaminant"), intensities = "LFQ", names = "Gene.names",
 ids = "Protein.IDs", delim = ";")
```
#### Arguments

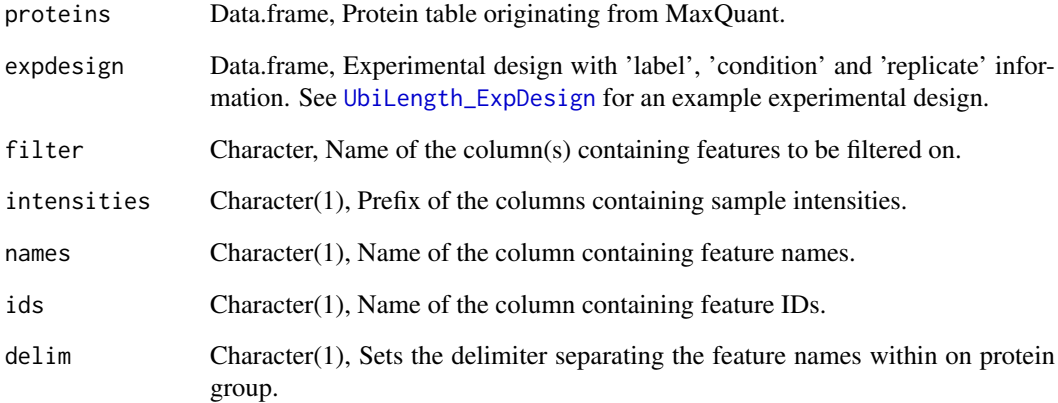

#### Value

A SummarizedExperiment object with log2-transformed values and "name" and "ID" columns containing unique names and identifiers.

```
# Load example data and experimental design
data <- UbiLength
exp_design <- UbiLength_ExpDesign
# Import data
se <- import_MaxQuant(data, exp_design)
```
<span id="page-15-1"></span><span id="page-15-0"></span>

impute imputes missing values in a proteomics dataset.

#### Usage

```
impute(se, fun = c("bpca", "knn", "QRILC", "MLE", "MinDet", "MinProb",
  "man", "min", "zero", "mixed", "nbavg"), ...)
```
#### Arguments

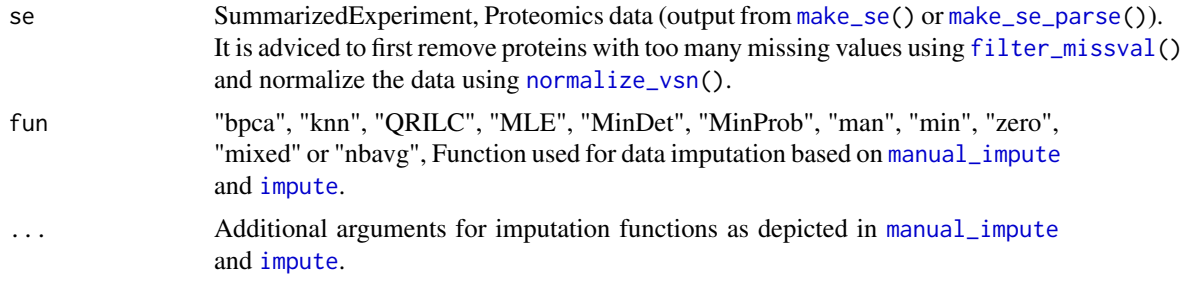

#### Value

An imputed SummarizedExperiment object.

```
# Load example
data <- UbiLength
data <- data[data$Reverse != "+" & data$Potential.contaminant != "+",]
data_unique <- make_unique(data, "Gene.names", "Protein.IDs", delim = ";")
# Make SummarizedExperiment
columns <- grep("LFQ.", colnames(data_unique))
exp_design <- UbiLength_ExpDesign
se <- make_se(data_unique, columns, exp_design)
# Filter and normalize
filt \le filter_missval(se, thr = 0)
norm <- normalize_vsn(filt)
# Impute missing values using different functions
imputed_MinProb <- impute(norm, fun = "MinProb", q = 0.05)
imputed_QRILC <- impute(norm, fun = "QRILC")
imputed_knn <- impute(norm, fun = "knn", k = 10, rowmax = 0.9)
imputed_MLE <- impute(norm, fun = "MLE")
imputed_manual <- impute(norm, fun = "man", shift = 1.8, scale = 0.3)
```
<span id="page-16-1"></span><span id="page-16-0"></span>LFQ is a wrapper function running the entire differential enrichment/expression analysis workflow for label free quantification (LFQ)-based proteomics data. The protein table from [MaxQuant](http://www.nature.com/nbt/journal/v26/n12/full/nbt.1511.html) is used as direct input.

#### Usage

```
LFQ(proteins, expdesign, fun = c("man", "bpca", "knn", "QRILC", "MLE",
  "MinDet", "MinProb", "min", "zero", "mixed", "nbavg"), type = c("all",
  "control", "manual"), control = NULL, test = NULL,
  filter = c("Reverse", "Potential.contaminant"), name = "Gene.names",
  ids = "Protein. IDs", alpha = 0.05, lfc = 1)
```
### Arguments

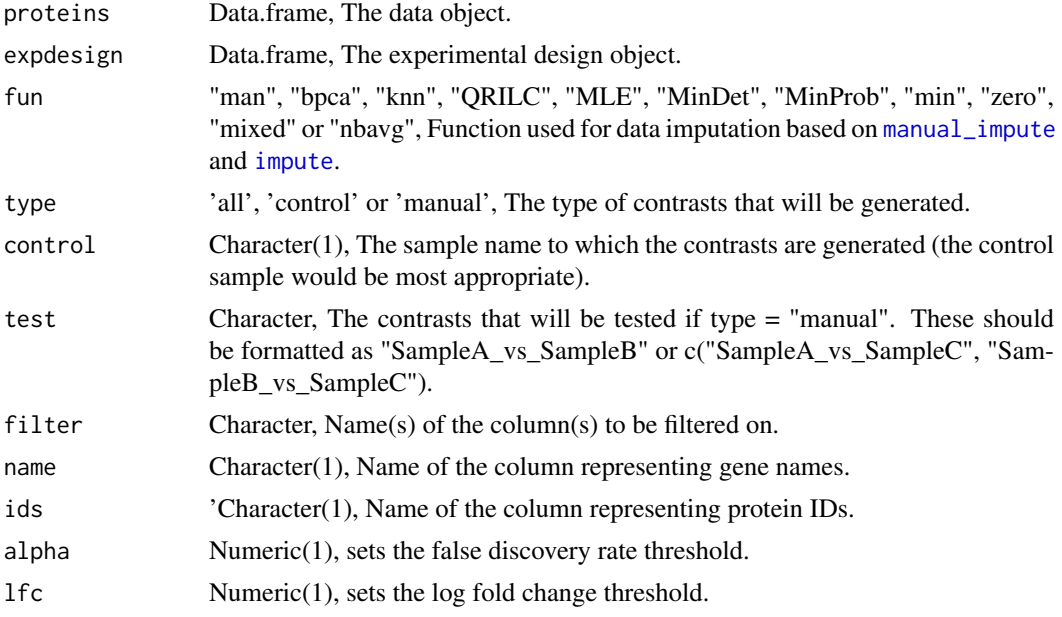

#### Value

A list of 9 objects:

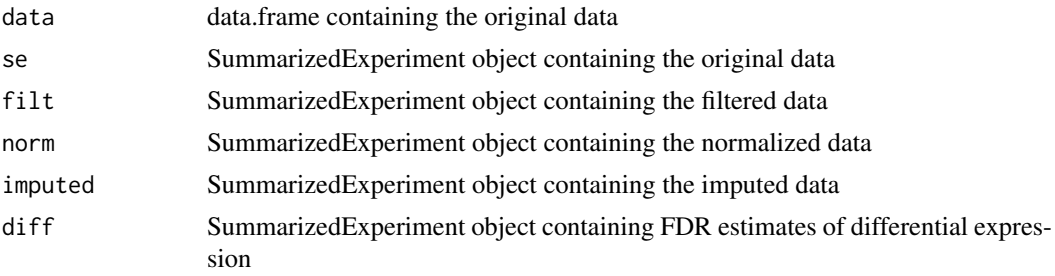

<span id="page-17-0"></span>18 make\_set and the set of the set of the set of the set of the set of the set of the set of the set of the set of the set of the set of the set of the set of the set of the set of the set of the set of the set of the set

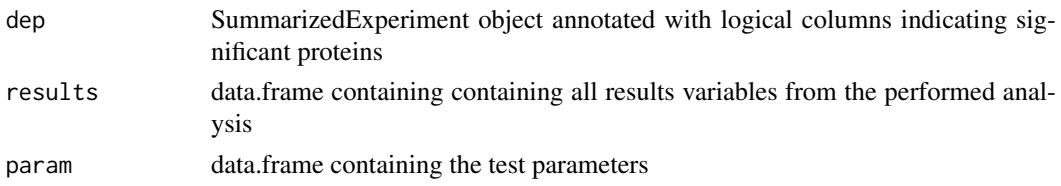

#### Examples

```
data <- UbiLength
expdesign <- UbiLength_ExpDesign
results <- LFQ(data, expdesign, 'MinProb', 'control', 'Ctrl')
```
<span id="page-17-1"></span>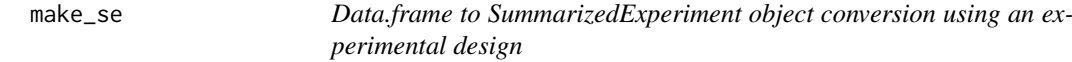

#### Description

make\_se creates a SummarizedExperiment object based on two data.frames: the protein table and experimental design.

#### Usage

make\_se(proteins\_unique, columns, expdesign)

#### Arguments

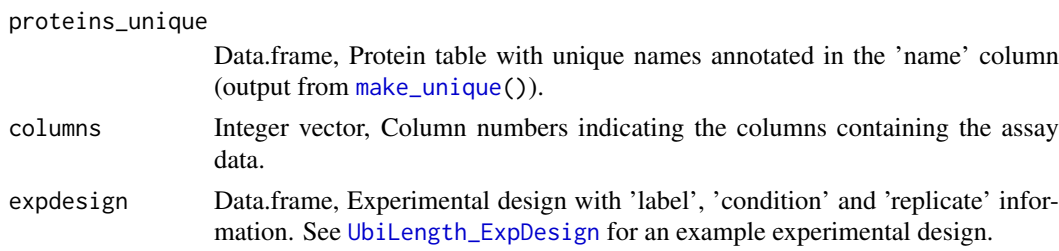

#### Value

A SummarizedExperiment object with log2-transformed values.

```
# Load example
data <- UbiLength
data <- data[data$Reverse != "+" & data$Potential.contaminant != "+",]
data_unique <- make_unique(data, "Gene.names", "Protein.IDs", delim = ";")
# Make SummarizedExperiment
columns <- grep("LFQ.", colnames(data_unique))
exp_design <- UbiLength_ExpDesign
se <- make_se(data_unique, columns, exp_design)
```
<span id="page-18-1"></span><span id="page-18-0"></span>

make\_se\_parse creates a SummarizedExperiment object based on a single data.frame.

#### Usage

```
make_se_parse(proteins_unique, columns, mode = c("char", "delim"),
 chars = 1, sep = "_")
```
#### Arguments

proteins\_unique

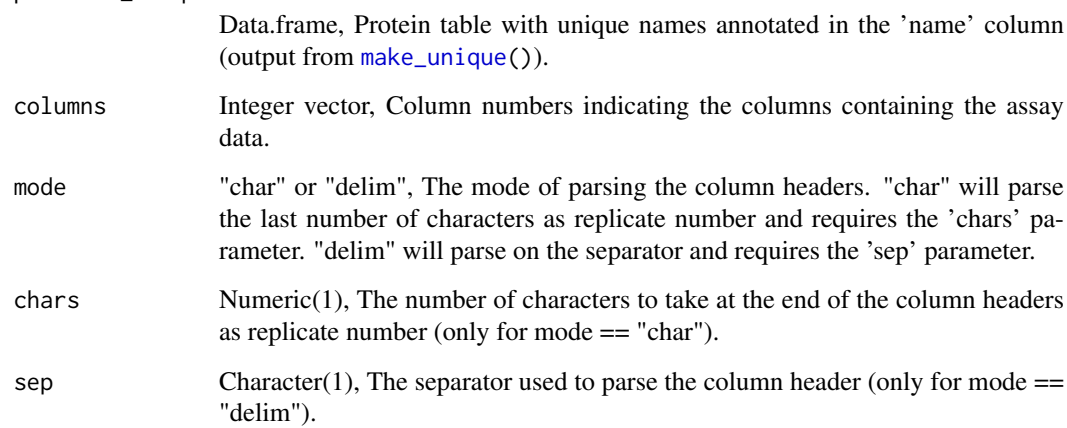

#### Value

A SummarizedExperiment object with log2-transformed values.

```
# Load example
data <- UbiLength
data <- data[data$Reverse != "+" & data$Potential.contaminant != "+",]
data_unique <- make_unique(data, "Gene.names", "Protein.IDs", delim = ";")
# Make SummarizedExperiment
columns <- grep("LFQ.", colnames(data_unique))
se <- make_se_parse(data_unique, columns, mode = "char", chars = 1)
se \leq make_se_parse(data_unique, columns, mode = "delim", sep = "_")
```
<span id="page-19-1"></span><span id="page-19-0"></span>

make\_unique generates unique identifiers for a proteomics dataset based on "name" and "id" columns.

#### Usage

make\_unique(proteins, names, ids, delim = ";")

#### Arguments

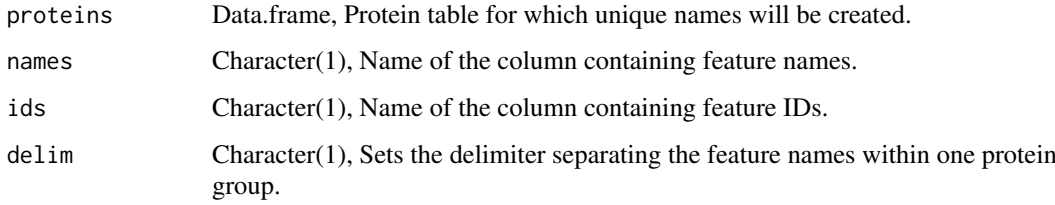

#### Value

A data.frame with the additional variables "name" and "ID" containing unique names and identifiers, respectively.

#### Examples

```
# Load example
data <- UbiLength
# Check colnames and pick the appropriate columns
colnames(data)
data_unique <- make_unique(data, "Gene.names", "Protein.IDs", delim = ";")
```
<span id="page-19-2"></span>manual\_impute *Imputation by random draws from a manually defined distribution*

#### Description

manual\_impute imputes missing values in a proteomics dataset by random draws from a manually defined distribution.

### Usage

```
manual_impute(se, scale = 0.3, shift = 1.8)
```
#### <span id="page-20-0"></span>meanSdPlot 21

#### Arguments

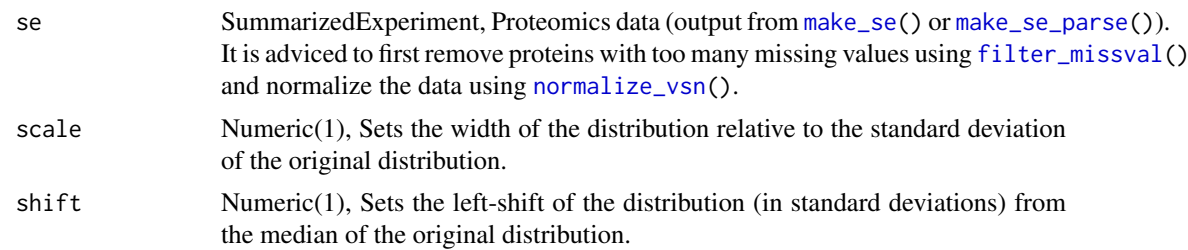

#### Value

An imputed SummarizedExperiment object.

#### Examples

```
# Load example
data <- UbiLength
data <- data[data$Reverse != "+" & data$Potential.contaminant != "+",]
data_unique <- make_unique(data, "Gene.names", "Protein.IDs", delim = ";")
# Make SummarizedExperiment
columns <- grep("LFQ.", colnames(data_unique))
exp_design <- UbiLength_ExpDesign
se <- make_se(data_unique, columns, exp_design)
# Filter and normalize
filt \le- filter_missval(se, thr = 0)
norm <- normalize_vsn(filt)
# Impute missing values manually
imputed\_manual < - impute(norm, fun = "man", shift = 1.8, scale = 0.3)
```
<span id="page-20-1"></span>meanSdPlot *Plot row standard deviations versus row means*

#### Description

meanSdPlot generates a hexagonal heatmap of the row standard deviations versus row means from SummarizedExperiment objects. See [meanSdPlot](#page-20-1).

#### Usage

```
meanSdPlot(x, ranks = TRUE, xlab = ifelse(ranks, "rank(mean)", "mean"),
 ylab = "sd", pch, plot = TRUE, bins = 50, ...)
```
#### Arguments

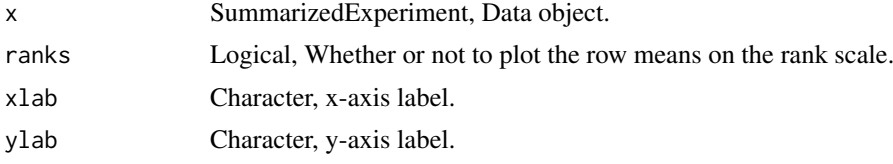

<span id="page-21-0"></span>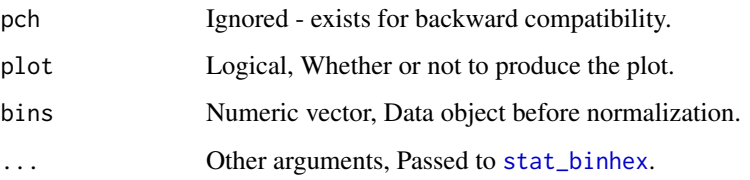

#### Value

A scatter plot of row standard deviations versus row means(generated by [stat\\_binhex](#page-0-0))

#### Examples

```
# Load example
data <- UbiLength
data <- data[data$Reverse != "+" & data$Potential.contaminant != "+",]
data_unique <- make_unique(data, "Gene.names", "Protein.IDs", delim = ";")
# Make SummarizedExperiment
columns <- grep("LFQ.", colnames(data_unique))
exp_design <- UbiLength_ExpDesign
se <- make_se(data_unique, columns, exp_design)
# Filter and normalize
filt <- filter_missval(se, thr = 0)
norm <- normalize_vsn(filt)
# Plot meanSdPlot
meanSdPlot(norm)
```
<span id="page-21-1"></span>normalize\_vsn *Normalization using vsn*

#### Description

normalize\_vsn performs variance stabilizing transformation using the [vsn-package](#page-0-0).

#### Usage

```
normalize_vsn(se)
```
#### Arguments

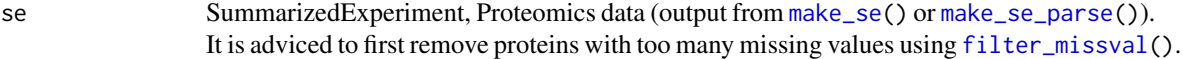

#### Value

A normalized SummarizedExperiment object.

#### <span id="page-22-0"></span>plot\_all 23

#### Examples

```
# Load example
data <- UbiLength
data <- data[data$Reverse != "+" & data$Potential.contaminant != "+",]
data_unique <- make_unique(data, "Gene.names", "Protein.IDs", delim = ";")
# Make SummarizedExperiment
columns <- grep("LFQ.", colnames(data_unique))
exp_design <- UbiLength_ExpDesign
se <- make_se(data_unique, columns, exp_design)
# Filter and normalize
filt \le- filter_missval(se, thr = 0)
norm <- normalize_vsn(filt)
```
<span id="page-22-1"></span>plot\_all *Visualize the results in different types of plots*

#### Description

plot\_all visualizes the results of the differential protein expression analysis in different types of plots. These are (1) volcano plots, (2) heatmaps, (3) single protein plots, (4) frequency plots and/or (5) comparison plots.

#### Usage

```
plot_all(dep, plots = c("volcano", "heatmap", "single", "freq",
  "comparison"))
```
#### Arguments

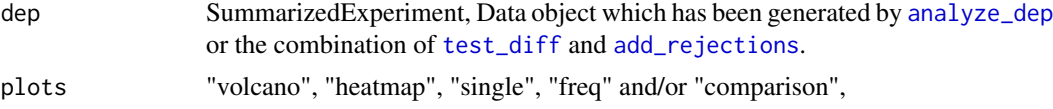

#### Value

Pdfs containg the desired plots.

#### Examples

```
# Load datasets
data <- UbiLength
exp_design <- UbiLength_ExpDesign
```

```
# Import and process data
se <- import_MaxQuant(data, exp_design)
processed <- process(se)
```

```
# Differential protein expression analysis
dep <- analyze_dep(processed, "control", "Ctrl")
```
## Not run:

```
# Plot all plots
plot_all(dep)
```
## End(Not run)

<span id="page-23-1"></span>plot\_cond *Plot frequency of significant conditions per protein and the overlap in proteins between conditions*

#### Description

plot\_cond generates a histogram of the number of proteins per condition and stacks for overlapping conditions.

#### Usage

plot\_cond(dep, plot = TRUE)

#### Arguments

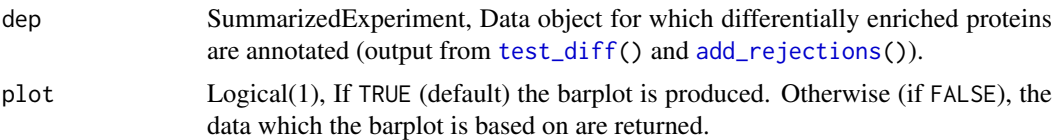

#### Value

A histogram (generated by [ggplot](#page-0-0))

```
# Load example
data <- UbiLength
data <- data[data$Reverse != "+" & data$Potential.contaminant != "+",]
data_unique <- make_unique(data, "Gene.names", "Protein.IDs", delim = ";")
# Make SummarizedExperiment
columns <- grep("LFQ.", colnames(data_unique))
exp_design <- UbiLength_ExpDesign
se <- make_se(data_unique, columns, exp_design)
# Filter, normalize and impute missing values
filt <- filter_missval(se, thr = 0)
norm <- normalize_vsn(filt)
imputed \leq impute(norm, fun = "MinProb", q = 0.01)
# Test for differentially expressed proteins
diff <- test_diff(imputed, "control", "Ctrl")
dep <- add_rejections(diff, alpha = 0.05, lfc = 1)
# Plot histogram with overlaps
plot_cond(dep)
```
<span id="page-23-0"></span>

<span id="page-24-1"></span><span id="page-24-0"></span>

plot\_cond\_freq generates a histogram of the number of significant conditions per protein.

#### Usage

plot\_cond\_freq(dep, plot = TRUE)

#### Arguments

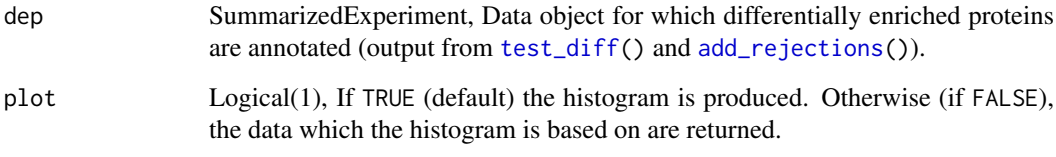

#### Value

A histogram (generated by [ggplot](#page-0-0))

```
# Load example
data <- UbiLength
data <- data[data$Reverse != "+" & data$Potential.contaminant != "+",]
data_unique <- make_unique(data, "Gene.names", "Protein.IDs", delim = ";")
# Make SummarizedExperiment
columns <- grep("LFQ.", colnames(data_unique))
exp_design <- UbiLength_ExpDesign
se <- make_se(data_unique, columns, exp_design)
# Filter, normalize and impute missing values
filt <- filter_missval(se, thr = 0)
norm <- normalize_vsn(filt)
imputed \leq impute(norm, fun = "MinProb", q = 0.01)
# Test for differentially expressed proteins
diff <- test_diff(imputed, "control", "Ctrl")
dep <- add_rejections(diff, alpha = 0.05, lfc = 1)
# Plot frequency of significant conditions
plot_cond_freq(dep)
```
<span id="page-25-1"></span><span id="page-25-0"></span>plot\_cond\_overlap *Plot conditions overlap*

#### Description

plot\_cond\_overlap generates a histogram of the number of proteins per condition or overlapping conditions.

#### Usage

plot\_cond\_overlap(dep, plot = TRUE)

#### Arguments

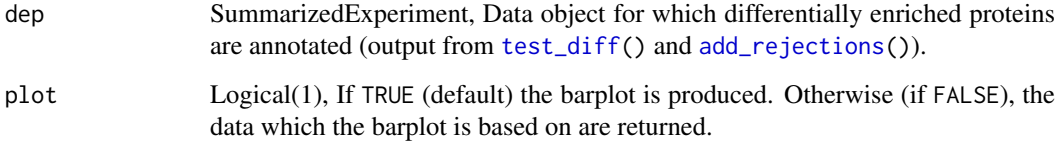

#### Value

A histogram (generated by [ggplot](#page-0-0))

```
# Load example
data <- UbiLength
data <- data[data$Reverse != "+" & data$Potential.contaminant != "+",]
data_unique <- make_unique(data, "Gene.names", "Protein.IDs", delim = ";")
# Make SummarizedExperiment
columns <- grep("LFQ.", colnames(data_unique))
exp_design <- UbiLength_ExpDesign
se <- make_se(data_unique, columns, exp_design)
# Filter, normalize and impute missing values
filt \le filter_missval(se, thr = 0)
norm <- normalize_vsn(filt)
imputed \leq impute(norm, fun = "MinProb", q = 0.01)
# Test for differentially expressed proteins
diff <- test_diff(imputed, "control", "Ctrl")
dep <- add_rejections(diff, alpha = 0.05, lfc = 1)
# Plot condition overlap
plot_cond_overlap(dep)
```
<span id="page-26-1"></span><span id="page-26-0"></span>

plot\_cor generates a Pearson correlation matrix.

#### Usage

```
plot_cor(dep, significant = TRUE, lower = -1, upper = 1,
 pal = "PRGn", pal_rev = FALSE, indicate = NULL, font_size = 12,
 plot = TRUE, ...)
```
#### Arguments

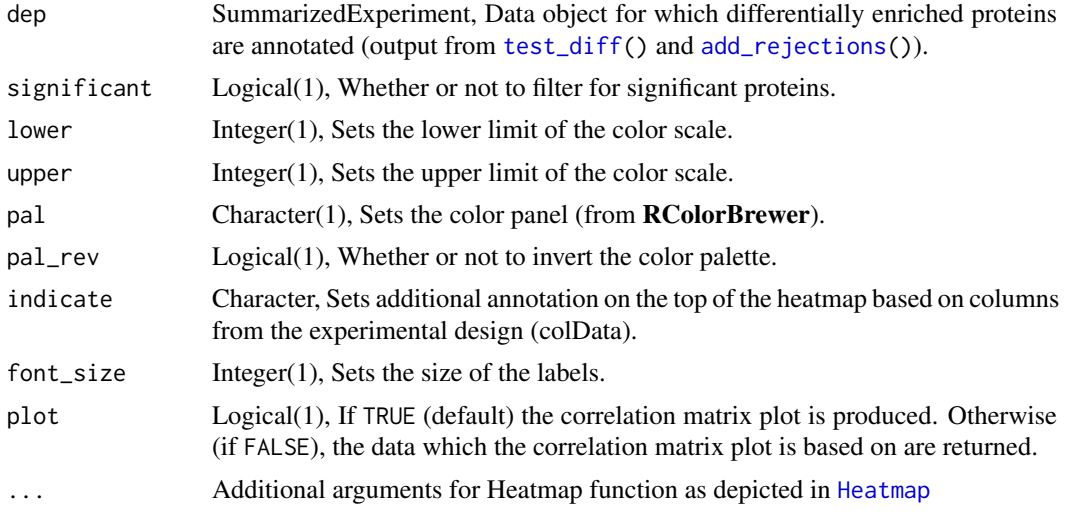

#### Value

A heatmap plot (generated by [Heatmap](#page-0-0))

```
# Load example
data <- UbiLength
data <- data[data$Reverse != "+" & data$Potential.contaminant != "+",]
data_unique <- make_unique(data, "Gene.names", "Protein.IDs", delim = ";")
```

```
# Make SummarizedExperiment
columns <- grep("LFQ.", colnames(data_unique))
exp_design <- UbiLength_ExpDesign
se <- make_se(data_unique, columns, exp_design)
```

```
# Filter, normalize and impute missing values
filt \le filter_missval(se, thr = 0)
norm <- normalize_vsn(filt)
imputed \le impute(norm, fun = "MinProb", q = 0.01)
```

```
# Test for differentially expressed proteins
diff <- test_diff(imputed, "control", "Ctrl")
dep <- add_rejections(diff, alpha = 0.05, lfc = 1)
# Plot correlation matrix
plot_cor(dep)
```
<span id="page-27-1"></span>plot\_coverage *Plot protein coverage*

#### Description

plot\_coverage generates a barplot of the protein coverage in all samples.

#### Usage

```
plot_coverage(se, plot = TRUE)
```
#### Arguments

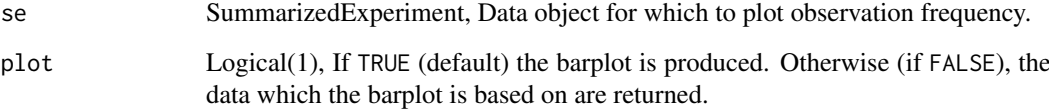

#### Value

Barplot of protein coverage in samples (generated by [ggplot](#page-0-0))

```
# Load example
data <- UbiLength
data <- data[data$Reverse != "+" & data$Potential.contaminant != "+",]
data_unique <- make_unique(data, "Gene.names", "Protein.IDs", delim = ";")
# Make SummarizedExperiment
columns <- grep("LFQ.", colnames(data_unique))
exp_design <- UbiLength_ExpDesign
se <- make_se(data_unique, columns, exp_design)
# Filter and plot coverage
filt \le filter_missval(se, thr = 0)
plot_coverage(filt)
```
<span id="page-27-0"></span>

<span id="page-28-1"></span><span id="page-28-0"></span>

plot\_detect generates density and CumSum plots of protein intensities with and without missing values

#### Usage

```
plot_detect(se)
```
#### Arguments

se SummarizedExperiment, Data object with missing values.

#### Value

Density and CumSum plots of intensities of proteins with and without missing values (generated by [ggplot](#page-0-0)).

#### Examples

```
# Load example
data <- UbiLength
data <- data[data$Reverse != "+" & data$Potential.contaminant != "+",]
data_unique <- make_unique(data, "Gene.names", "Protein.IDs", delim = ";")
# Make SummarizedExperiment
columns <- grep("LFQ.", colnames(data_unique))
exp_design <- UbiLength_ExpDesign
se <- make_se(data_unique, columns, exp_design)
# Filter
filt \le- filter_missval(se, thr = 0)
# Plot intensities of proteins with missing values
plot_detect(filt)
```
plot\_dist *Plot Gower's distance matrix*

#### Description

plot\_dist generates a distance matrix heatmap using the Gower's distance.

#### Usage

```
plot_dist(dep, significant = TRUE, pal = "YlOrRd", pal_rev = TRUE,
  indicate = NULL, font_size = 12, plot = TRUE, ...)
```
#### <span id="page-29-0"></span>Arguments

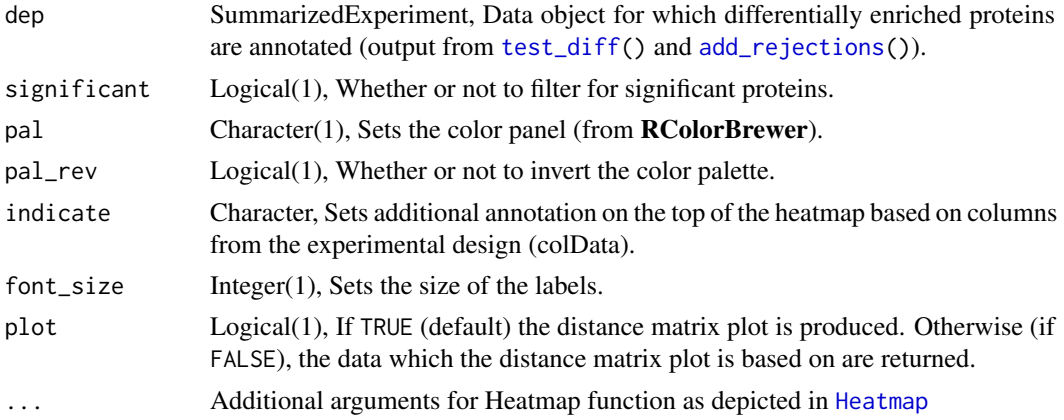

#### Value

A heatmap plot (generated by [Heatmap](#page-0-0))

#### Examples

```
# Load example
data <- UbiLength
data <- data[data$Reverse != "+" & data$Potential.contaminant != "+",]
data_unique <- make_unique(data, "Gene.names", "Protein.IDs", delim = ";")
# Make SummarizedExperiment
columns <- grep("LFQ.", colnames(data_unique))
exp_design <- UbiLength_ExpDesign
se <- make_se(data_unique, columns, exp_design)
# Filter, normalize and impute missing values
filt \le filter_missval(se, thr = 0)
norm <- normalize_vsn(filt)
imputed \le impute(norm, fun = "MinProb", q = 0.01)
# Test for differentially expressed proteins
diff <- test_diff(imputed, "control", "Ctrl")
dep <- add_rejections(diff, alpha = 0.05, lfc = 1)
# Plot correlation matrix
plot_dist(dep)
```
<span id="page-29-1"></span>plot\_frequency *Plot protein overlap between samples*

#### Description

plot\_frequency generates a barplot of the protein overlap between samples

#### Usage

plot\_frequency(se, plot = TRUE)

#### <span id="page-30-0"></span>plot\_gsea 31

#### Arguments

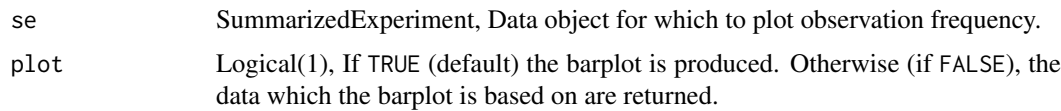

#### Value

Barplot of overlap of protein identifications between samples (generated by [ggplot](#page-0-0))

#### Examples

```
# Load example
data <- UbiLength
data <- data[data$Reverse != "+" & data$Potential.contaminant != "+",]
data_unique <- make_unique(data, "Gene.names", "Protein.IDs", delim = ";")
# Make SummarizedExperiment
columns <- grep("LFQ.", colnames(data_unique))
exp_design <- UbiLength_ExpDesign
se <- make_se(data_unique, columns, exp_design)
# Filter and plot frequency
filt \le filter_missval(se, thr = 0)
plot_frequency(filt)
```
<span id="page-30-1"></span>plot\_gsea *Plot enriched Gene Sets*

#### Description

plot\_gsea plots enriched gene sets from Gene Set Enrichment Analysis.

#### Usage

```
plot_gsea(gsea_results, number = 10, alpha = 0.05, contrasts = NULL,
  databases = NULL, nrow = 1, term_size = 8)
```
#### Arguments

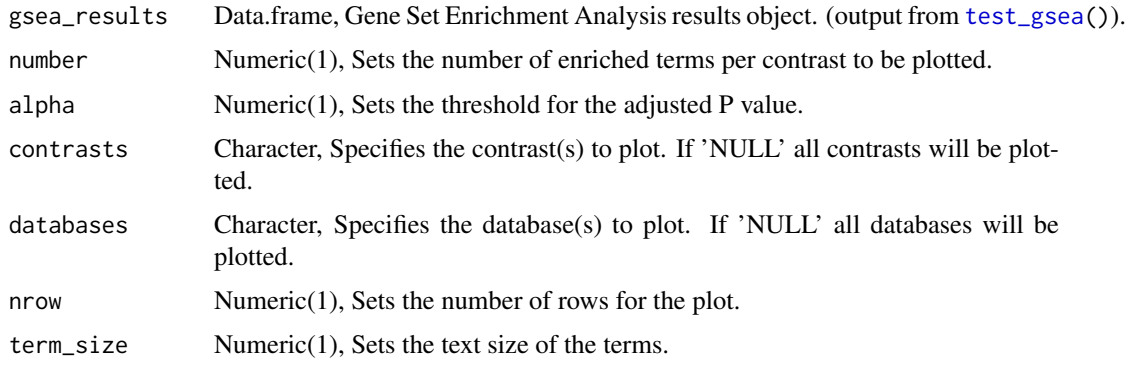

#### Value

A barplot of the enriched terms (generated by [ggplot](#page-0-0)).

#### Examples

```
# Load example
data <- UbiLength
data <- data[data$Reverse != "+" & data$Potential.contaminant != "+",]
data_unique <- make_unique(data, "Gene.names", "Protein.IDs", delim = ";")
# Make SummarizedExperiment
columns <- grep("LFQ.", colnames(data_unique))
exp_design <- UbiLength_ExpDesign
se <- make_se(data_unique, columns, exp_design)
# Filter, normalize and impute missing values
filt \le filter_missval(se, thr = 0)
norm <- normalize vsn(filt)
imputed \leq impute(norm, fun = "MinProb", q = 0.01)
# Test for differentially expressed proteins
diff <- diff <- test_diff(imputed, "control", "Ctrl")
dep \leq add_rejections(diff, alpha = 0.05, lfc = 1)
## Not run:
# Test enrichments
gsea_results <- test_gsea(dep)
plot_gsea(gsea_results)
## End(Not run)
```
<span id="page-31-1"></span>plot\_heatmap *Plot a heatmap*

#### Description

plot\_heatmap generates a heatmap of all significant proteins.

#### Usage

```
plot_heatmap(dep, type = c("contrast", "centered"), kmeans = FALSE,
 k = 6, col_limit = 6, indicate = NULL,
 clustering_distance = c("euclidean", "maximum", "manhattan",
  "canberra", "binary", "minkowski", "pearson", "spearman", "kendall",
  "gower"), row_font_size = 6, col_font_size = 10, plot = TRUE, ...
```
#### Arguments

dep SummarizedExperiment, Data object for which differentially enriched proteins are annotated (output from [test\\_diff\(](#page-43-1)) and [add\\_rejections\(](#page-2-1))).

<span id="page-31-0"></span>

<span id="page-32-0"></span>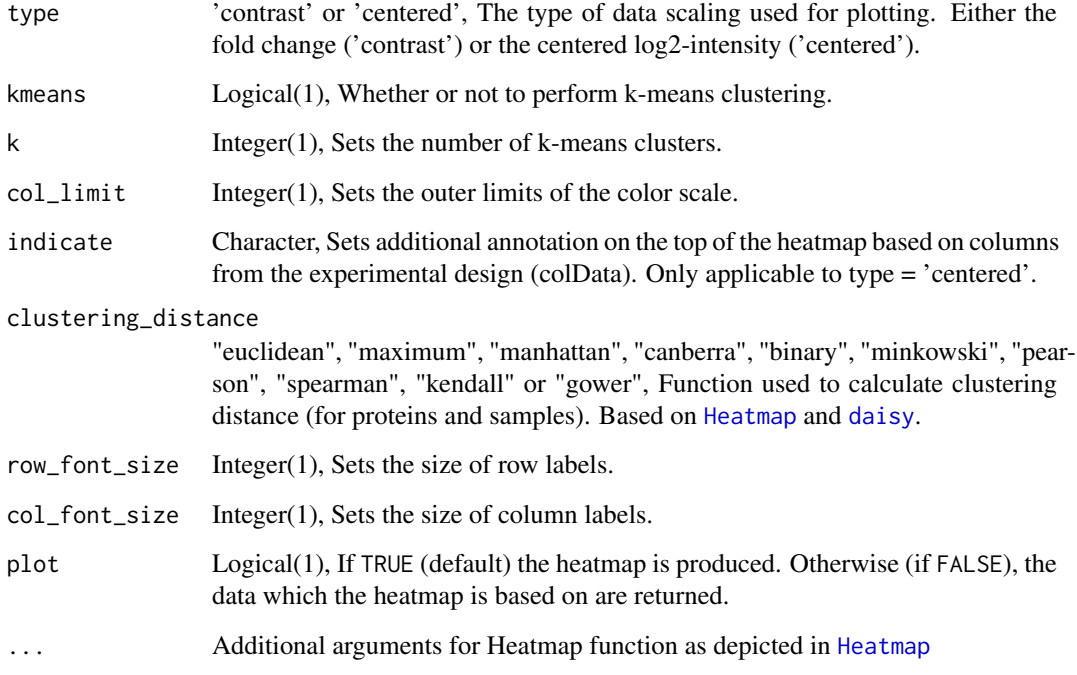

#### Value

A heatmap (generated by [Heatmap](#page-0-0))

```
# Load example
data <- UbiLength
data <- data[data$Reverse != "+" & data$Potential.contaminant != "+",]
data_unique <- make_unique(data, "Gene.names", "Protein.IDs", delim = ";")
# Make SummarizedExperiment
columns <- grep("LFQ.", colnames(data_unique))
exp_design <- UbiLength_ExpDesign
se <- make_se(data_unique, columns, exp_design)
# Filter, normalize and impute missing values
filt <- filter_missval(se, thr = 0)
norm <- normalize_vsn(filt)
imputed \le impute(norm, fun = "MinProb", q = 0.01)
# Test for differentially expressed proteins
diff <- test_diff(imputed, "control", "Ctrl")
dep <- add_rejections(diff, alpha = 0.05, lfc = 1)
# Plot heatmap
plot_heatmap(dep)
plot\_heatmap(dep, 'centered', kmeans = TRUE, k = 6, row_font_size = 3)plot_heatmap(dep, 'contrast', col_limit = 10, row_font_size = 3)
```
<span id="page-33-1"></span><span id="page-33-0"></span>plot\_imputation *Visualize imputation*

#### Description

plot\_imputation generates density plots of all conditions for input objects, e.g. before and after imputation.

#### Usage

```
plot_imputation(se, ...)
```
#### Arguments

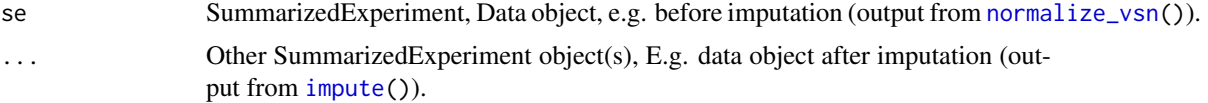

#### Value

Density plots of all conditions of all conditions for input objects, e.g. before and after imputation (generated by [ggplot](#page-0-0)).

#### Examples

```
# Load example
data <- UbiLength
data <- data[data$Reverse != "+" & data$Potential.contaminant != "+",]
data_unique <- make_unique(data, "Gene.names", "Protein.IDs", delim = ";")
# Make SummarizedExperiment
columns <- grep("LFQ.", colnames(data_unique))
exp_design <- UbiLength_ExpDesign
se <- make_se(data_unique, columns, exp_design)
# Filter, normalize and impute missing values
filt <- filter_missval(se, thr = 0)
norm <- normalize_vsn(filt)
imputed \leq impute(norm, fun = "MinProb", q = 0.01)
# Plot imputation
plot_imputation(filt, norm, imputed)
```
<span id="page-33-2"></span>plot\_missval *Plot a heatmap of proteins with missing values*

#### Description

plot\_missval generates a heatmap of proteins with missing values to discover whether values are missing by random or not.

<span id="page-34-0"></span>plot\_normalization 35

#### Usage

plot\_missval(se)

#### Arguments

se SummarizedExperiment, Data object with missing values.

#### Value

A heatmap indicating whether values are missing (0) or not (1) (generated by [Heatmap](#page-0-0)).

#### Examples

```
# Load example
data <- UbiLength
data <- data[data$Reverse != "+" & data$Potential.contaminant != "+",]
data_unique <- make_unique(data, "Gene.names", "Protein.IDs", delim = ";")
# Make SummarizedExperiment
columns <- grep("LFQ.", colnames(data_unique))
exp_design <- UbiLength_ExpDesign
se <- make_se(data_unique, columns, exp_design)
# Filter, normalize and impute missing values
filt \le- filter_missval(se, thr = 0)
# Plot missing values heatmap
plot_missval(filt)
```
<span id="page-34-1"></span>plot\_normalization *Visualize normalization*

#### Description

plot\_normalization generates boxplots of all conditions for input objects, e.g. before and after normalization.

#### Usage

```
plot_normalization(se, ...)
```
#### Arguments

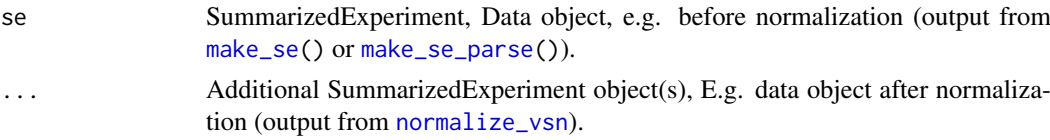

#### Value

Boxplots of all conditions for input objects, e.g. before and after normalization (generated by [ggplot](#page-0-0)). Adding components and other plot adjustments can be easily done using the ggplot2 syntax (i.e. using  $'$ +')

#### Examples

```
# Load example
data <- UbiLength
data <- data[data$Reverse != "+" & data$Potential.contaminant != "+",]
data_unique <- make_unique(data, "Gene.names", "Protein.IDs", delim = ";")
# Make SummarizedExperiment
columns <- grep("LFQ.", colnames(data_unique))
exp_design <- UbiLength_ExpDesign
se <- make_se(data_unique, columns, exp_design)
# Filter and normalize
filt \le- filter_missval(se, thr = 0)
norm <- normalize_vsn(filt)
# Plot normalization
plot_normalization(se, filt, norm)
```
<span id="page-35-1"></span>

plot\_numbers *Plot protein numbers*

#### Description

plot\_numbers generates a barplot of the number of identified proteins per sample.

#### Usage

plot\_numbers(se, plot = TRUE)

#### Arguments

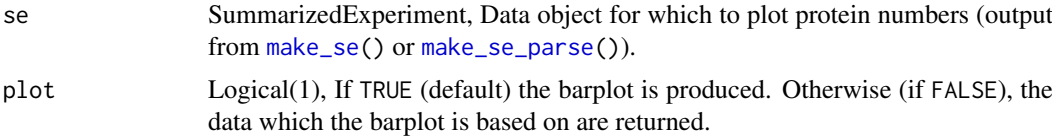

#### Value

Barplot of the number of identified proteins per sample (generated by [ggplot](#page-0-0))

```
# Load example
data <- UbiLength
data <- data[data$Reverse != "+" & data$Potential.contaminant != "+",]
data_unique <- make_unique(data, "Gene.names", "Protein.IDs", delim = ";")
# Make SummarizedExperiment
columns <- grep("LFQ.", colnames(data_unique))
exp_design <- UbiLength_ExpDesign
se <- make_se(data_unique, columns, exp_design)
# Filter and plot numbers
```
<span id="page-35-0"></span>

#### <span id="page-36-0"></span>plot\_pca 37

```
filt \le- filter_missval(se, thr = 0)
plot_numbers(filt)
```
<span id="page-36-1"></span>plot\_pca *Plot PCA*

#### Description

plot\_pca generates a PCA plot using the top variable proteins.

#### Usage

```
plot_pca(dep, x = 1, y = 2, indicate = c("condition", "replicate"),
 label = FALSE, n = 500, point_size = 4, label_size = 3,plot = TRUE
```
#### Arguments

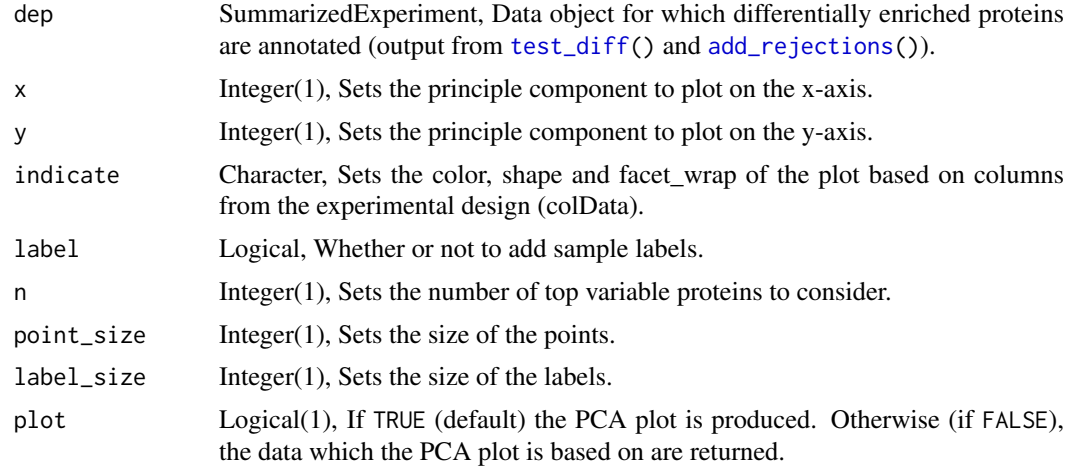

#### Value

A scatter plot (generated by [ggplot](#page-0-0)).

```
# Load example
data <- UbiLength
data <- data[data$Reverse != "+" & data$Potential.contaminant != "+",]
data_unique <- make_unique(data, "Gene.names", "Protein.IDs", delim = ";")
# Make SummarizedExperiment
columns <- grep("LFQ.", colnames(data_unique))
exp_design <- UbiLength_ExpDesign
se <- make_se(data_unique, columns, exp_design)
# Filter, normalize and impute missing values
filt \le- filter_missval(se, thr = 0)
norm <- normalize_vsn(filt)
```

```
imputed \leq impute(norm, fun = "MinProb", q = 0.01)
# Test for differentially expressed proteins
diff <- test_diff(imputed, "control", "Ctrl")
dep <- add_rejections(diff, alpha = 0.05, lfc = 1)
# Plot PCA
plot_pca(dep)
plot_pca(dep, indicate = "condition")
```
<span id="page-37-1"></span>plot\_p\_hist *Plot a P value histogram*

#### Description

plot\_p\_hist generates a p value histogram.

#### Usage

plot\_p\_hist(dep, adjusted = FALSE, wrap = FALSE)

#### Arguments

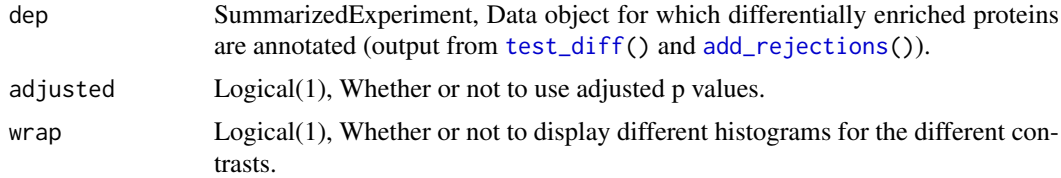

#### Value

A histogram (generated by [ggplot](#page-0-0)).

```
# Load example
data <- UbiLength
data <- data[data$Reverse != "+" & data$Potential.contaminant != "+",]
data_unique <- make_unique(data, "Gene.names", "Protein.IDs", delim = ";")
# Make SummarizedExperiment
columns <- grep("LFQ.", colnames(data_unique))
exp_design <- UbiLength_ExpDesign
se <- make_se(data_unique, columns, exp_design)
# Filter, normalize and impute missing values
filt \le filter_missval(se, thr = 0)
norm <- normalize_vsn(filt)
imputed \le impute(norm, fun = "MinProb", q = 0.01)
# Test for differentially expressed proteins
diff <- test_diff(imputed, "control", "Ctrl")
dep <- add_rejections(diff, alpha = 0.05, lfc = 1)
```
<span id="page-37-0"></span>

```
# Plot p value histogram
plot_p_hist(dep)
plot_p_hist(dep, wrap = TRUE)
```
<span id="page-38-1"></span>plot\_single *Plot values for a protein of interest*

#### Description

plot\_single generates a barplot of a protein of interest.

#### Usage

```
plot_single(dep, proteins, type = c("contrast", "centered"),
 plot = TRUE)
```
#### Arguments

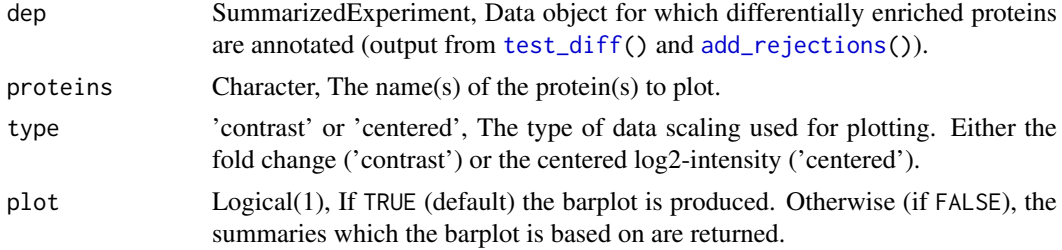

#### Value

A barplot (generated by [ggplot](#page-0-0)).

#### Examples

```
# Load example
data <- UbiLength
data <- data[data$Reverse != "+" & data$Potential.contaminant != "+",]
data_unique <- make_unique(data, "Gene.names", "Protein.IDs", delim = ";")
# Make SummarizedExperiment
columns <- grep("LFQ.", colnames(data_unique))
exp_design <- UbiLength_ExpDesign
se <- make_se(data_unique, columns, exp_design)
# Filter, normalize and impute missing values
filt <- filter_missval(se, thr = 0)
norm <- normalize_vsn(filt)
imputed \leq impute(norm, fun = "MinProb", q = 0.01)
# Test for differentially expressed proteins
diff <- test_diff(imputed, "control", "Ctrl")
dep \leq add_rejections(diff, alpha = 0.05, lfc = 1)
```
# Plot single proteins

```
plot_single(dep, 'USP15')
plot_single(dep, 'USP15', 'centered')
plot_single(dep, c('USP15', 'CUL1'))
plot_single(dep, c('USP15', 'CUL1'), plot = FALSE)
```
<span id="page-39-1"></span>plot\_volcano *Volcano plot*

#### Description

plot\_volcano generates a volcano plot for a specified contrast.

#### Usage

```
plot_volcano(dep, contrast, label_size = 3, add_names = TRUE,
  adjusted = FALSE, plot = TRUE)
```
#### Arguments

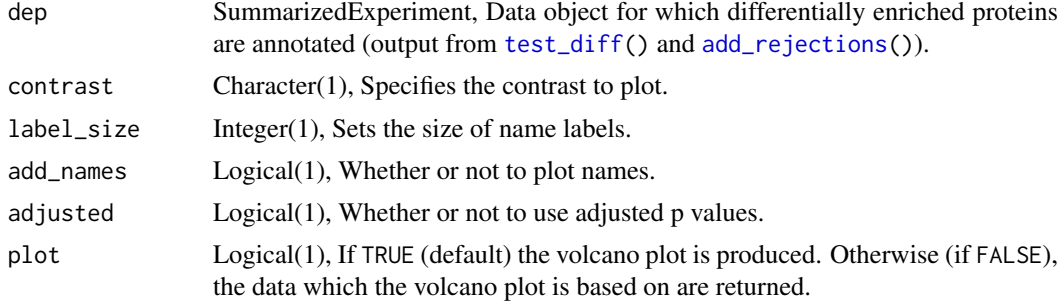

#### Value

A volcano plot (generated by [ggplot](#page-0-0))

```
# Load example
data <- UbiLength
data <- data[data$Reverse != "+" & data$Potential.contaminant != "+",]
data_unique <- make_unique(data, "Gene.names", "Protein.IDs", delim = ";")
# Make SummarizedExperiment
columns <- grep("LFQ.", colnames(data_unique))
exp_design <- UbiLength_ExpDesign
se <- make_se(data_unique, columns, exp_design)
# Filter, normalize and impute missing values
filt \le filter_missval(se, thr = 0)
norm <- normalize_vsn(filt)
imputed \le impute(norm, fun = "MinProb", q = 0.01)
# Test for differentially expressed proteins
diff <- test_diff(imputed, "control", "Ctrl")
dep <- add_rejections(diff, alpha = 0.05, lfc = 1)
```
<span id="page-39-0"></span>

#### <span id="page-40-0"></span>process and the process of the state of the state of the state of the state of the state of the state of the state of the state of the state of the state of the state of the state of the state of the state of the state of

```
# Plot volcano
plot_volcano(dep, 'Ubi6_vs_Ctrl', label_size = 5, add_names = TRUE)
plot_volcano(dep, 'Ubi6_vs_Ctrl', label_size = 5,
   add_names = TRUE, adjusted = TRUE)
plot_volcano(dep, 'Ubi6_vs_Ctrl', add_names = FALSE)
plot_volcano(dep, 'Ubi4_vs_Ctrl', label_size = 5, add_names = TRUE)
```
#### <span id="page-40-1"></span>process *Proteomics data processing*

#### Description

process performs data processing on a SummarizedExperiment object. It (1) filters a proteomics dataset based on missing values, (2) applies variance stabilizing normalization and (3) imputes eventual remaining missing values.

#### Usage

```
process(se, thr = 0, fun = c("man", "bpca", "knn", "QRILC", "MLE","MinDet", "MinProb", "min", "zero", "mixed", "nbavg"), ...)
```
#### Arguments

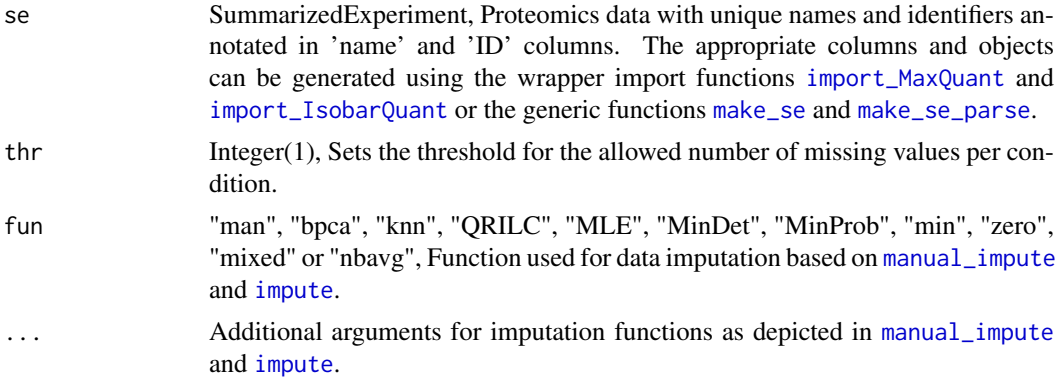

#### Value

A filtered, normalized and imputed SummarizedExperiment object.

```
# Load datasets
data <- UbiLength
exp_design <- UbiLength_ExpDesign
# Import data
se <- import_MaxQuant(data, exp_design)
# Process data
processed <- process(se)
```
<span id="page-41-2"></span><span id="page-41-0"></span>

report generates a report of the analysis performed by [TMT](#page-46-1) and [LFQ](#page-16-1) wrapper functions. Additionally, the results table is saved as a tab-delimited file.

#### Usage

```
report(results)
```
#### Arguments

results List of SummarizedExperiment objects obtained from the [LFQ](#page-16-1) or [TMT](#page-46-1) wrapper functions.

#### Value

A [rmarkdown](#page-0-0) report is generated and saved. Additionally, the results table is saved as a tabdelimited txt file.

#### Examples

## Not run:

data <- UbiLength expdesign <- UbiLength\_ExpDesign

```
results <- LFQ(data, expdesign, 'MinProb', 'control', 'Ctrl')
report(results)
```
## End(Not run)

<span id="page-41-1"></span>run\_app *DEP shiny apps*

#### Description

run\_app launches an interactive shiny app for interactive differential enrichment/expression analysis of proteomics data.

#### Usage

run\_app(app)

#### Arguments

app  $'LFQ'$  or 'TMT', The name of the app.

#### <span id="page-42-0"></span>se2msn and the second second second second second second second second second second second second second second second second second second second second second second second second second second second second second seco

#### Value

Launches a browser with the shiny app

#### Examples

```
## Not run:
# Run the app
run_app('LFQ')
run_app('TMT')
```
## End(Not run)

<span id="page-42-1"></span>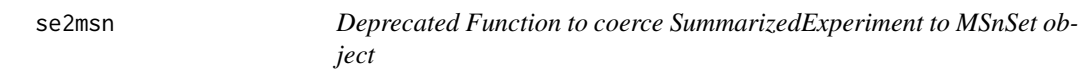

#### Description

Use [as](#page-0-0) instead.

#### Usage

se2msn(se)

#### Arguments

se SummarizedExperiment, Object which will be turned into a MSnSet object.

#### Value

A MSnSet object.

```
# Load example
data <- UbiLength
data <- data[data$Reverse != "+" & data$Potential.contaminant != "+",]
data_unique <- make_unique(data, "Gene.names", "Protein.IDs", delim = ";")
```

```
# Make SummarizedExperiment
columns <- grep("LFQ.", colnames(data_unique))
exp_design <- UbiLength_ExpDesign
se <- make_se(data_unique, columns, exp_design)
```

```
# Convert to MSnSet
data_msn <- as(se, "MSnSet")
# Convert back to SE
se_back <- as(data_msn, "SummarizedExperiment")
```
<span id="page-43-1"></span><span id="page-43-0"></span>test\_diff performs a differential enrichment test based on protein-wise linear models and empirical Bayes statistics using limma. False Discovery Rates are estimated using fdrtool.

#### Usage

```
test_diff(se, type = c("control", "all", "manual"), control = NULL,
  test = NULL, design_formula = formula(\sim0 + condition))
```
#### Arguments

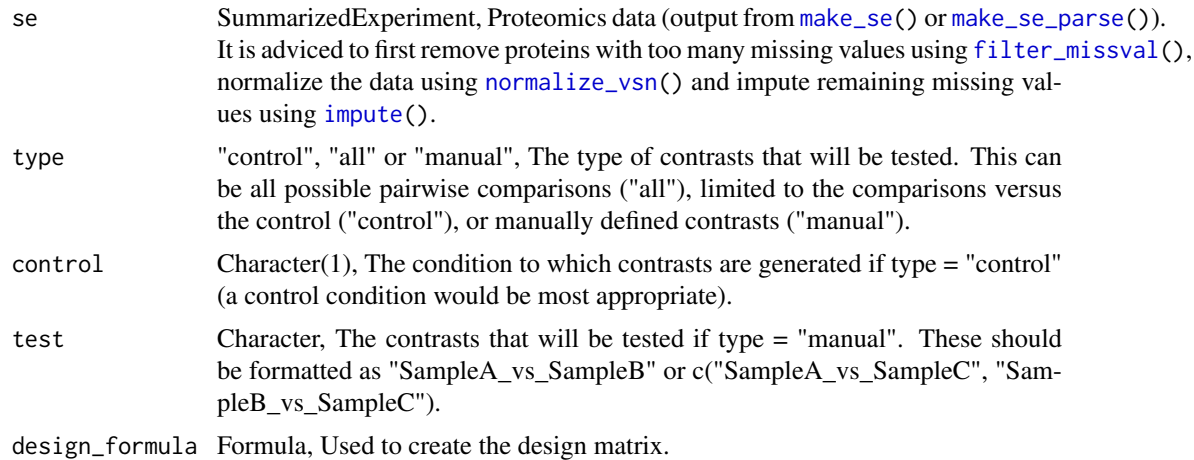

#### Value

A SummarizedExperiment object containing fdr estimates of differential expression.

```
# Load example
data <- UbiLength
data <- data[data$Reverse != "+" & data$Potential.contaminant != "+",]
data_unique <- make_unique(data, "Gene.names", "Protein.IDs", delim = ";")
# Make SummarizedExperiment
columns <- grep("LFQ.", colnames(data_unique))
exp_design <- UbiLength_ExpDesign
se <- make_se(data_unique, columns, exp_design)
# Filter, normalize and impute missing values
filt \le- filter_missval(se, thr = 0)
norm <- normalize_vsn(filt)
imputed \leq impute(norm, fun = "MinProb", q = 0.01)
# Test for differentially expressed proteins
```
#### <span id="page-44-0"></span>test\_gsea 45

```
diff <- test_diff(imputed, "control", "Ctrl")
diff <- test_diff(imputed, "manual",
   test = c("Ubi4_vs_Ctrl", "Ubi6_vs_Ctrl"))
# Test for differentially expressed proteins with a custom design formula
diff <- test_diff(imputed, "control", "Ctrl",
    design_formula = formula(\sim 0 + condition + replicate))
```
#### <span id="page-44-1"></span>test\_gsea *Gene Set Enrichment Analysis*

#### Description

test\_gsea tests for enriched gene sets in the differentially enriched proteins. This can be done independently for the different contrasts.

#### Usage

```
test_gsea(dep, databases = c("GO_Molecular_Function_2017b",
  "GO_Cellular_Component_2017b", "GO_Biological_Process_2017b"),
 contrasts = TRUE)
```
#### Arguments

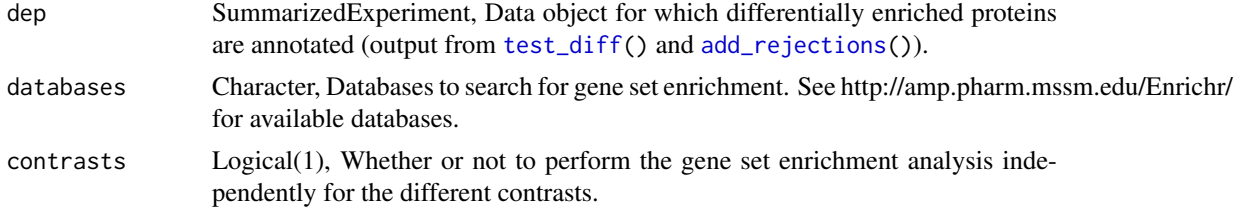

#### Value

A data.frame with enrichment terms (generated by [enrichr](#page-0-0))

#### Examples

```
# Load example
data <- UbiLength
data <- data[data$Reverse != "+" & data$Potential.contaminant != "+",]
data_unique <- make_unique(data, "Gene.names", "Protein.IDs", delim = ";")
# Make SummarizedExperiment
columns <- grep("LFQ.", colnames(data_unique))
exp_design <- UbiLength_ExpDesign
se <- make_se(data_unique, columns, exp_design)
# Filter, normalize and impute missing values
filt \le filter_missval(se, thr = 0)
```

```
norm <- normalize_vsn(filt)
imputed \leq impute(norm, fun = "MinProb", q = 0.01)
```
# Test for differentially expressed proteins

```
diff <- diff <- test_diff(imputed, "control", "Ctrl")
dep <- add_rejections(diff, alpha = 0.05, lfc = 1)
## Not run:
# Test enrichments
gsea_results_per_contrast <- test_gsea(dep)
gsea_results <- test_gsea(dep, contrasts = FALSE)
gsea_kegg <- test_gsea(dep, databases = "KEGG_2016")
## End(Not run)
```
theme\_DEP1 *DEP ggplot theme 1*

#### Description

theme\_DEP1 is the default ggplot theme used for plotting in [DEP](#page-4-1) with horizontal x-axis labels.

#### Usage

theme\_DEP1()

#### Value

ggplot theme

#### Examples

```
data <- UbiLength
data <- data[data$Reverse != '+' & data$Potential.contaminant != '+',]
data_unique <- make_unique(data, 'Gene.names', 'Protein.IDs', delim = ';')
columns <- grep('LFQ.', colnames(data_unique))
exp_design <- UbiLength_ExpDesign
se <- make_se(data_unique, columns, exp_design)
filt \le filter_missval(se, thr = 0)
plot_frequency(filt) # uses theme_DEP1() style
```
theme\_DEP2 *DEP ggplot theme 2*

#### Description

theme\_DEP2 is the ggplot theme used for plotting in [DEP](#page-4-1) with vertical x-axis labels.

<span id="page-46-0"></span> $TMT$  and the contract of the contract of the contract of the contract of the contract of the contract of the contract of the contract of the contract of the contract of the contract of the contract of the contract of the

#### Usage

theme\_DEP2()

#### Value

ggplot theme

#### Examples

```
data <- UbiLength
data <- data[data$Reverse != '+' & data$Potential.contaminant != '+',]
data_unique <- make_unique(data, 'Gene.names', 'Protein.IDs', delim = ';')
columns <- grep('LFQ.', colnames(data_unique))
exp_design <- UbiLength ExpDesign
se <- make_se(data_unique, columns, exp_design)
filt \le- filter_missval(se, thr = 0)
plot_numbers(filt) # uses theme_DEP2() style
```
#### <span id="page-46-1"></span>TMT *TMT workflow*

#### Description

TMT is a wrapper function running the entire differential enrichment/expression analysis workflow for TMT-based proteomics data. The protein table from [IsobarQuant](http://www.nature.com/nprot/journal/v10/n10/full/nprot.2015.101.html) is used as direct input.

#### Usage

```
TMT(proteins, expdesign, fun = c("man", "bpca", "knn", "QRILC", "MLE",
  "MinDet", "MinProb", "min", "zero", "mixed", "nbavg"), type = c("all",
 "control", "manual"), control = NULL, test = NULL,
 name = "gene_name", ids = "protein_id", alpha = 0.05, lfc = 1)
```
#### Arguments

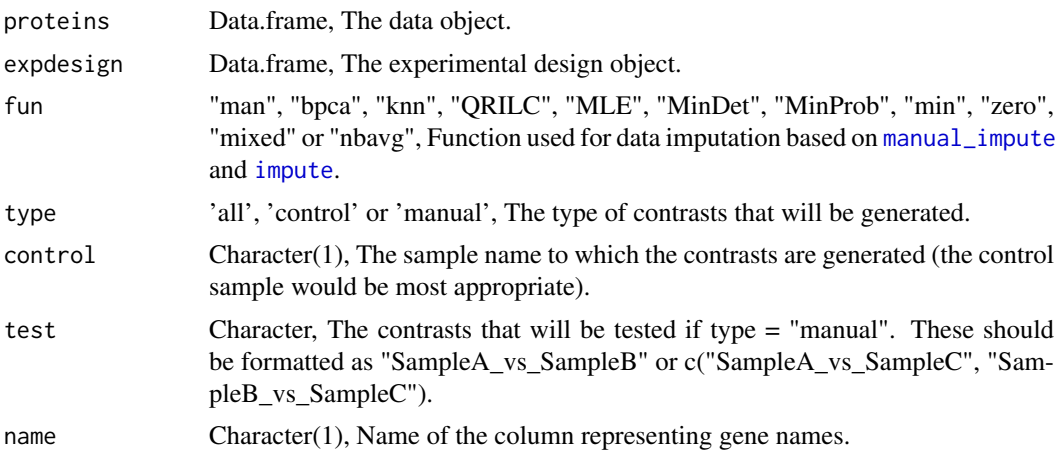

<span id="page-47-0"></span>48 UbiLength

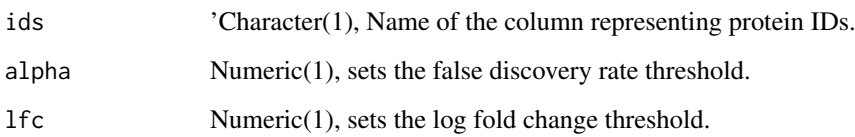

#### Value

A list of 8 objects:

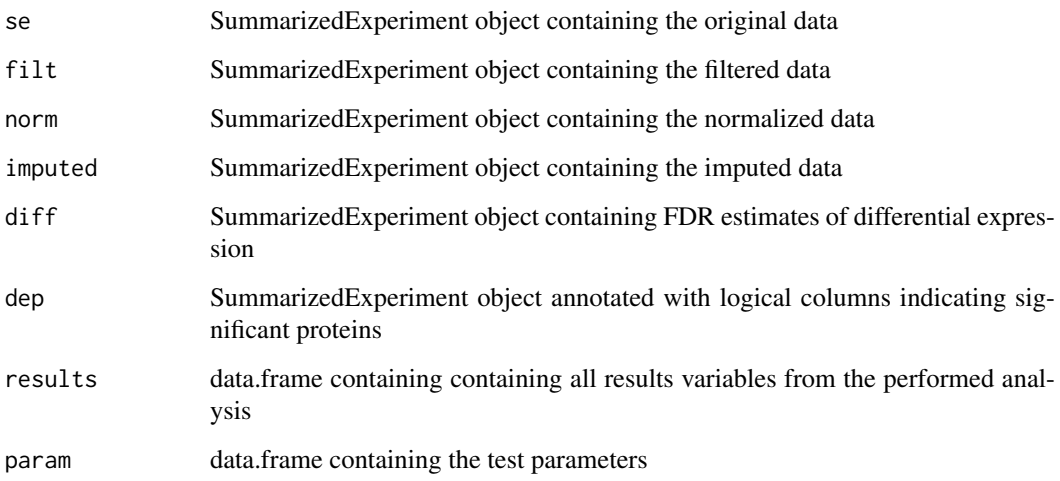

#### Examples

## Not run:

TMT\_res <- TMT()

## End(Not run)

<span id="page-47-1"></span>UbiLength *UbiLength - Ubiquitin interactors of different linear ubiquitin lengths (UbIA-MS dataset)*

#### Description

The UbiLength dataset contains label free quantification (LFQ) data for ubiquitin interactors of different linear ubiquitin lengths, generated by Zhang et al 2017. The dataset contains the proteingroups output file from [MaxQuant.](http://www.maxquant.org)

### Usage

UbiLength

#### <span id="page-48-0"></span>Format

A data.frame with 3006 observations and 35 variables:

Protein.IDs Uniprot IDs

Majority.protein.IDs Uniprot IDs of major protein(s) in the protein group

Protein.names Full protein names

Gene.names Gene name

Fasta.headers Header as present in the Uniprot fasta file

Peptides Number of peptides identified for this protein group

Razor...unique.peptides Number of peptides used for the quantification of this protein group

Unique.peptides Number of peptides identified which are unique for this protein group

Intensity columns (12) Raw mass spectrometry intensity, A.U.

LFQ.intensity columns (12) LFQ normalized mass spectrometry intensity, A.U.

**Only.identified.by.site** The protein is only identified by a modification site if marked  $(3+1)$ 

**Reverse** The protein is identified in the decoy database if marked  $(3+1)$ 

**Potential.contaminant** The protein is a known contaminant if marked  $('+'$ )

#### Value

A data.frame.

#### Source

Zhang, Smits, van Tilburg, et al (2017). An interaction landscape of ubiquitin signaling. Molecular Cell 65(5): 941-955. [doi: 10.1016/j.molcel.2017.01.004.](http://www.cell.com/molecular-cell/fulltext/S1097-2765(17)30004-7)

<span id="page-48-1"></span>UbiLength\_ExpDesign *Experimental design of the UbiLength dataset*

#### Description

The UbiLength\_ExpDesign object annotates 12 different samples of the UbiLength dataset in 4 conditions and 3 replicates.

#### Usage

UbiLength\_ExpDesign

#### Format

A data.frame with 12 observations and 3 variables:

label Label names

condition Experimental conditions

replicate Replicate number

### Value

A data.frame.

#### Source

Zhang, Smits, van Tilburg, et al (2017). An interaction landscape of ubiquitin signaling. Molecular Cell 65(5): 941-955. [doi: 10.1016/j.molcel.2017.01.004.](http://www.cell.com/molecular-cell/fulltext/S1097-2765(17)30004-7)

# <span id="page-50-0"></span>**Index**

∗Topic datasets DiUbi, [7](#page-6-0) DiUbi\_ExpDesign, [8](#page-7-0) UbiLength, [48](#page-47-0) UbiLength\_ExpDesign, [49](#page-48-0) add\_rejections, [3,](#page-2-0) *[5](#page-4-0)*, *[12](#page-11-0)*, *[23–](#page-22-0)[27](#page-26-0)*, *[30](#page-29-0)*, *[32](#page-31-0)*, *[37](#page-36-0)[–40](#page-39-0)*, *[45](#page-44-0)* analyze\_dep, [4,](#page-3-0) *[5](#page-4-0)*, *[23](#page-22-0)* as, *[43](#page-42-0)* daisy, *[33](#page-32-0)* DEP, [5,](#page-4-0) *[46](#page-45-0)* DEP-package *(*DEP*)*, [5](#page-4-0) DiUbi, *[6](#page-5-0)*, [7](#page-6-0) DiUbi\_ExpDesign, *[6](#page-5-0)*, [8](#page-7-0) enrichr, *[45](#page-44-0)* filter\_missval, *[6](#page-5-0)*, [8,](#page-7-0) *[16](#page-15-0)*, *[21,](#page-20-0) [22](#page-21-0)*, *[44](#page-43-0)* filter\_proteins, *[5](#page-4-0)*, [9](#page-8-0) get\_df\_long, *[6](#page-5-0)*, [10](#page-9-0) get\_df\_wide, *[6](#page-5-0)*, [11](#page-10-0) get\_prefix, *[6](#page-5-0)*, [12](#page-11-0) get\_results, *[5](#page-4-0)*, [12](#page-11-0) get\_suffix, *[6](#page-5-0)*, [13](#page-12-0) ggplot, *[24](#page-23-0)[–26](#page-25-0)*, *[28,](#page-27-0) [29](#page-28-0)*, *[31,](#page-30-0) [32](#page-31-0)*, *[34–](#page-33-0)[40](#page-39-0)* Heatmap, *[27](#page-26-0)*, *[30](#page-29-0)*, *[33](#page-32-0)*, *[35](#page-34-0)* import\_IsobarQuant, *[5](#page-4-0)*, [14,](#page-13-0) *[41](#page-40-0)* import\_MaxQuant, *[5](#page-4-0)*, [15,](#page-14-0) *[41](#page-40-0)* impute, *[5](#page-4-0)*, *[16](#page-15-0)*, [16,](#page-15-0) *[17](#page-16-0)*, *[34](#page-33-0)*, *[41](#page-40-0)*, *[44](#page-43-0)*, *[47](#page-46-0)* LFQ, *[5](#page-4-0)*, [17,](#page-16-0) *[42](#page-41-0)* make\_se, *[4,](#page-3-0) [5](#page-4-0)*, *[8](#page-7-0)[–11](#page-10-0)*, *[16](#page-15-0)*, [18,](#page-17-0) *[21,](#page-20-0) [22](#page-21-0)*, *[35,](#page-34-0) [36](#page-35-0)*, *[41](#page-40-0)*, *[44](#page-43-0)* make\_se\_parse, *[4,](#page-3-0) [5](#page-4-0)*, *[8–](#page-7-0)[11](#page-10-0)*, *[16](#page-15-0)*, [19,](#page-18-0) *[21,](#page-20-0) [22](#page-21-0)*, *[35,](#page-34-0) [36](#page-35-0)*, *[41](#page-40-0)*, *[44](#page-43-0)* make\_unique, *[5](#page-4-0)*, *[18,](#page-17-0) [19](#page-18-0)*, [20](#page-19-0) manual\_impute, *[6](#page-5-0)*, *[16,](#page-15-0) [17](#page-16-0)*, [20,](#page-19-0) *[41](#page-40-0)*, *[47](#page-46-0)* meanSdPlot, *[21](#page-20-0)*, [21](#page-20-0) normalize\_vsn, *[5](#page-4-0)*, *[16](#page-15-0)*, *[21](#page-20-0)*, [22,](#page-21-0) *[34,](#page-33-0) [35](#page-34-0)*, *[44](#page-43-0)*

plot\_all, *[5](#page-4-0)*, [23](#page-22-0) plot\_cond, *[6](#page-5-0)*, [24](#page-23-0) plot\_cond\_freq, *[6](#page-5-0)*, [25](#page-24-0) plot\_cond\_overlap, *[6](#page-5-0)*, [26](#page-25-0) plot\_cor, *[6](#page-5-0)*, [27](#page-26-0) plot\_coverage, *[6](#page-5-0)*, [28](#page-27-0) plot\_detect, *[6](#page-5-0)*, [29](#page-28-0) plot\_dist, [29](#page-28-0) plot\_frequency, *[6](#page-5-0)*, [30](#page-29-0) plot\_gsea, *[6](#page-5-0)*, [31](#page-30-0) plot\_heatmap, *[6](#page-5-0)*, [32](#page-31-0) plot\_imputation, *[6](#page-5-0)*, [34](#page-33-0) plot\_missval, *[6](#page-5-0)*, [34](#page-33-0) plot\_normalization, *[6](#page-5-0)*, [35](#page-34-0) plot\_numbers, *[6](#page-5-0)*, [36](#page-35-0) plot\_p\_hist, *[6](#page-5-0)*, [38](#page-37-0) plot\_pca, *[6](#page-5-0)*, [37](#page-36-0) plot\_single, *[6](#page-5-0)*, [39](#page-38-0) plot\_volcano, *[6](#page-5-0)*, [40](#page-39-0) process, *[5](#page-4-0)*, [41](#page-40-0) report, *[5](#page-4-0)*, [42](#page-41-0) rmarkdown, *[42](#page-41-0)* run\_app, *[5](#page-4-0)*, [42](#page-41-0) se2msn, *[6](#page-5-0)*, [43](#page-42-0) stat\_binhex, *[22](#page-21-0)* test\_diff, *[3](#page-2-0)*, *[5](#page-4-0)*, *[12](#page-11-0)*, *[23](#page-22-0)[–27](#page-26-0)*, *[30](#page-29-0)*, *[32](#page-31-0)*, *[37](#page-36-0)[–40](#page-39-0)*, [44,](#page-43-0) *[45](#page-44-0)* test\_gsea, *[6](#page-5-0)*, *[31](#page-30-0)*, [45](#page-44-0) theme\_DEP1, [46](#page-45-0) theme\_DEP2, [46](#page-45-0) TMT, *[5](#page-4-0)*, *[42](#page-41-0)*, [47](#page-46-0) UbiLength, *[6](#page-5-0)*, [48](#page-47-0) UbiLength\_ExpDesign, *[6](#page-5-0)*, *[14,](#page-13-0) [15](#page-14-0)*, *[18](#page-17-0)*, [49](#page-48-0)